2. Mailserver-Konferenz, Mai 2005

amavisd-new advanced configuration and management

Mark Martinec Institut "Jožef Stefan"

http://www.ijs.si/software/amavisd/

## Agenda

- $\blacksquare$  what it is
- **Performance / benchmark / tuning**
- **P** policy banks
- **Iookups, SQL, banning rules**
- regular maintenance and monitoring
- tips & tricks

#### amavisd-new - what it is?

- $\blacksquare$  interfaces between MTA and virus checkers and/or SpamAssassin
- **decodes/unpacks mail and checks parts**
- **quarantines malware**
- logging/reporting: to SQL (new with 2.3)

# why is it popular?

#### **reliable:**

- checks status of every operation, internal asserts
- in case of failure mail stays with MTA
- adheres to standards (SMTP, MIME, DSN, ...)
- reasonably fast, reasonably feature-rich
- can run chroot-ed
- GPL license
- 800+ downloads of 2.3.0 in the first two days after a release

# AMaViS history

shell program:

- 1997 Mogens Kjaer, Juergen Quade
- 1998-01-17 AMaViS 0.1 (Christian Bricart) 300 lines "AMaViS - A Mail Virus Scanner"
- 1998-12 AMaViS 0.2.0-pre1
- 1999-07 AMaViS 0.2.0-pre6 (Rainer Link, Chris Mason)
- 2000-10 AMaViS 0.2.1 (Christian Bricart)

Perl program:

- 2000-01 Amavis-perl (Chris Mason)
- 2000-08 Amavis-perl-8
- 2000-12 Amavis-perl-10
- 2001-04 Amavis-perl-11 (split> amavisd)
- 2003-03 Amavis-0.3.12 (Lars Hecking)

- 
- 

# AMaViS history

Perl daemon:

- 2001-01 daemonisation (Geoff Winkless)
- 2001-04 amavisd-snapshot-20010407 (Lars Hecking)
- 2001-07 amavisd-snapshot-20010714
- >2002-04 amavisd-snapshot-20020300 (split> amavisd-new)
- 2003-03 amavisd-0.1 2100 lines

Perl, modular re-design

- 2002-03 amavis-ng-0.1 (Hilko Bengen)
- 2003-03 amavis-ng-0.1.6.2 (Hilko Bengen)

#### amavisd-new 3+ years of development (7 years of tradition)

Perl daemon, pre-forked, Net::Server

- 2002-03 amavisd-new-20020329 (Mark Martinec)
- 2002-04 amavisd-new-20020418
- 2002-04 amavisd-new-20020424
- **2002-05 amavisd-new-20020517**
- **2002-06 amavisd-new-20020630**
- **2002-11 amavisd-new-20021116**
- **2002-12 amavisd-new-20021227**
- **2003-03 amavisd-new-20030314**
- **2003-06 amavisd-new-20030616**
- 2003-11 amavisd-new-20030616-p6 10.000 lines
- **2004-06 amavisd-new-20030616-p10**
- $\blacksquare$  2004-07 2.0
- $\blacksquare$  2004-08 2.1.0
- 2004-08 2.1.1
- **2004-09 2.1.2**
- $\blacksquare$  2004-11 2.2.0
- $\blacksquare$  2004-12 2.2.1
- $\blacksquare$  2005-04 2.3.0
- 2005-05 2.3.1 15.000 lines

## performance: benchmarking platform

- dual AMD Opteron 246, 2 GHz
- 2 GB memory
- **ATA-100 and SCSI-3 disk**
- **FreeBSD 5.4, 64-bit**
- **Perl 5.8.6**
- SA 3.0.3, SA 3.1(cvs)
- **amavisd-new-2.3.1**

## performance: benchmarking setup

- SMTP source and sink on a separate host
- *smtp-sink* instrumented with clock, shows transactions/s
- smtp source:

 dedicated Postfix with spool on md for real mail, *smtp-source* for raw Postfix baseline measurements

- 1500 mail messages: real mail, random 24h sample, cca 20% quarantined, all delivered (\*\_lovers, tagged)
- MySQL server on the same host

#### performance – general idea

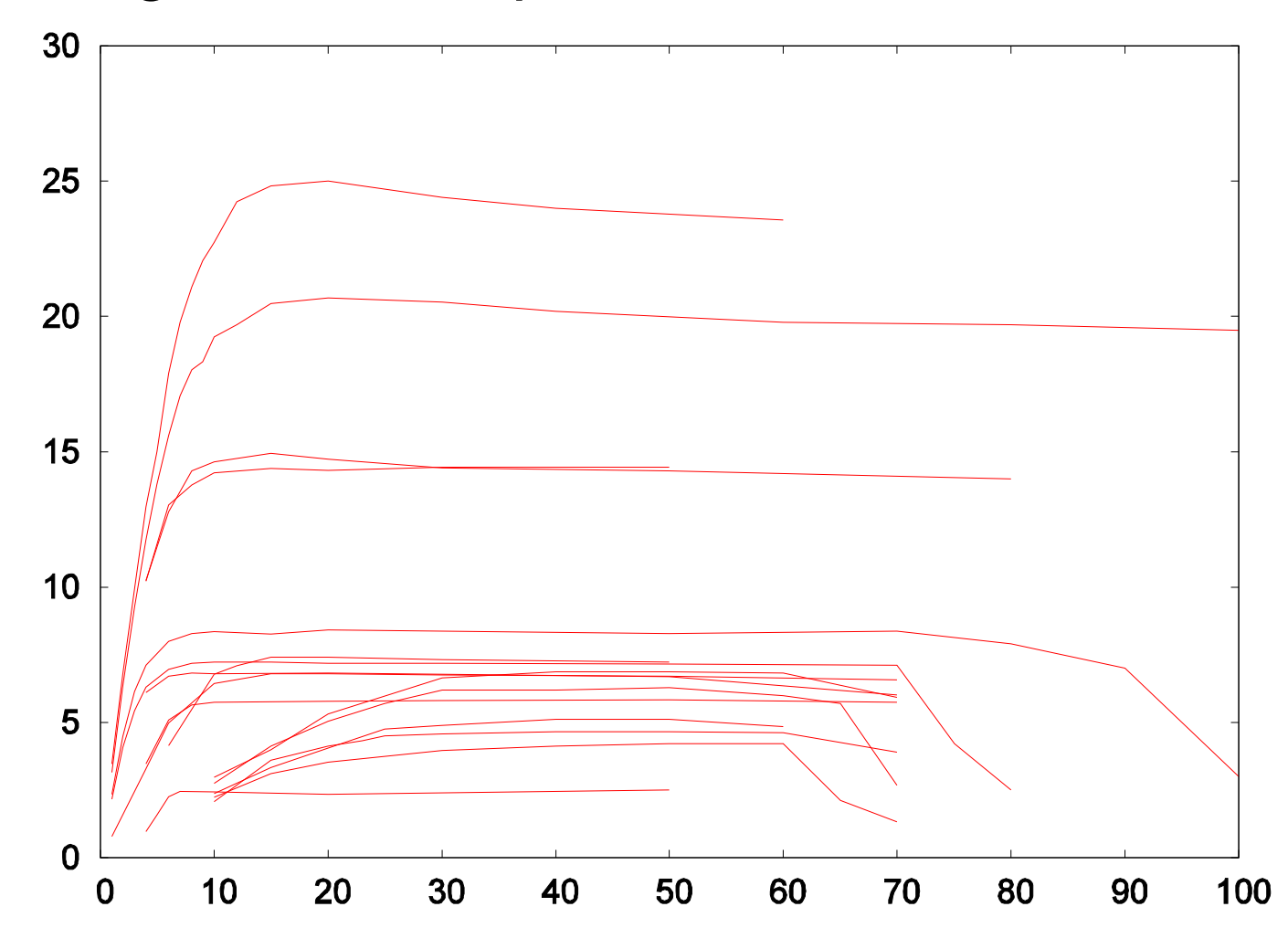

#### performance – general idea

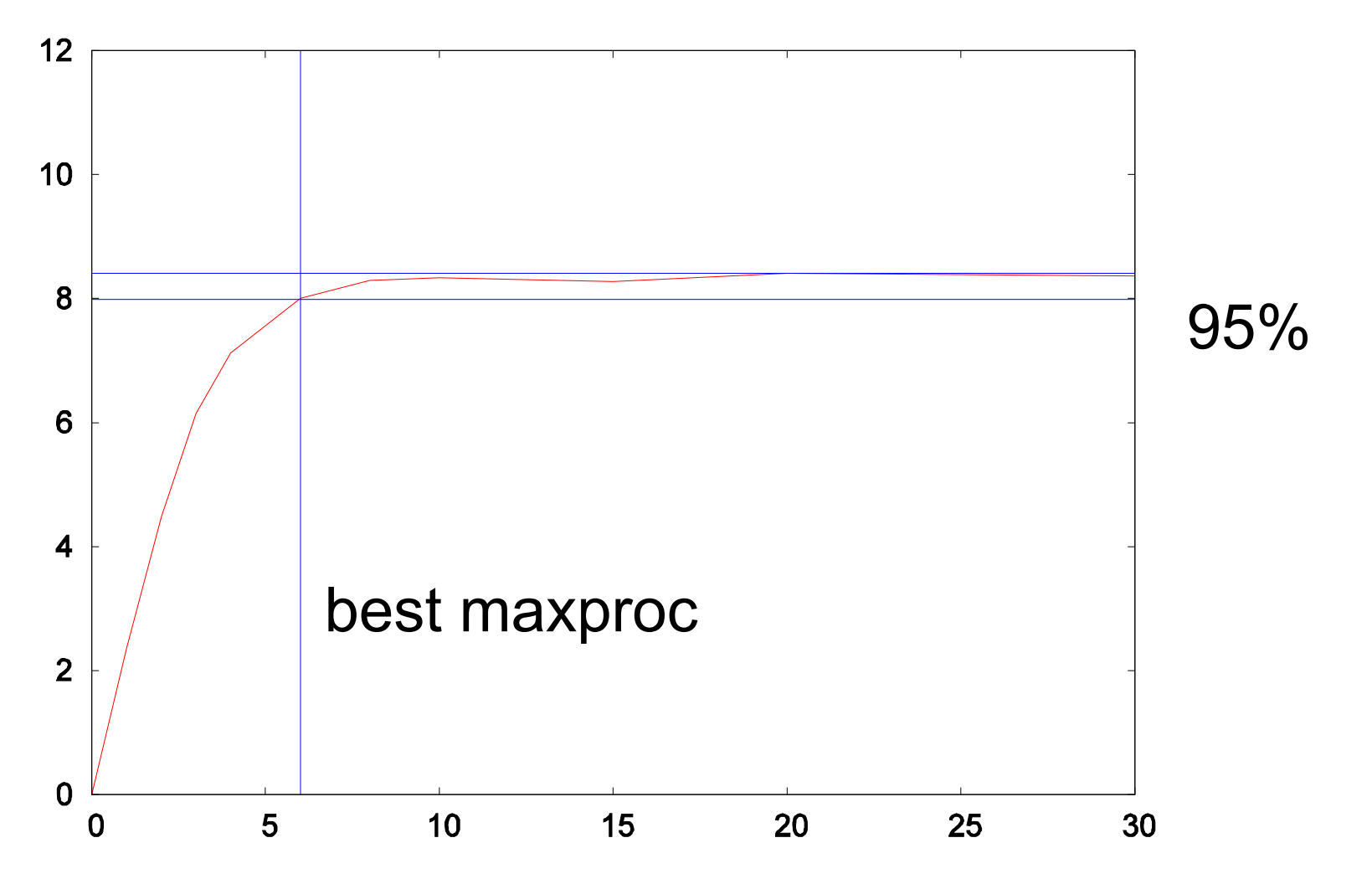

#### performance: Postfix baseline

- 96.5 SMTP transactions per second (subject to disk speed)
- just enabling Postfix content filtering (null filter) drops mail throughput to 60%
	- every mail hits the disk twice

#### performance: baseline

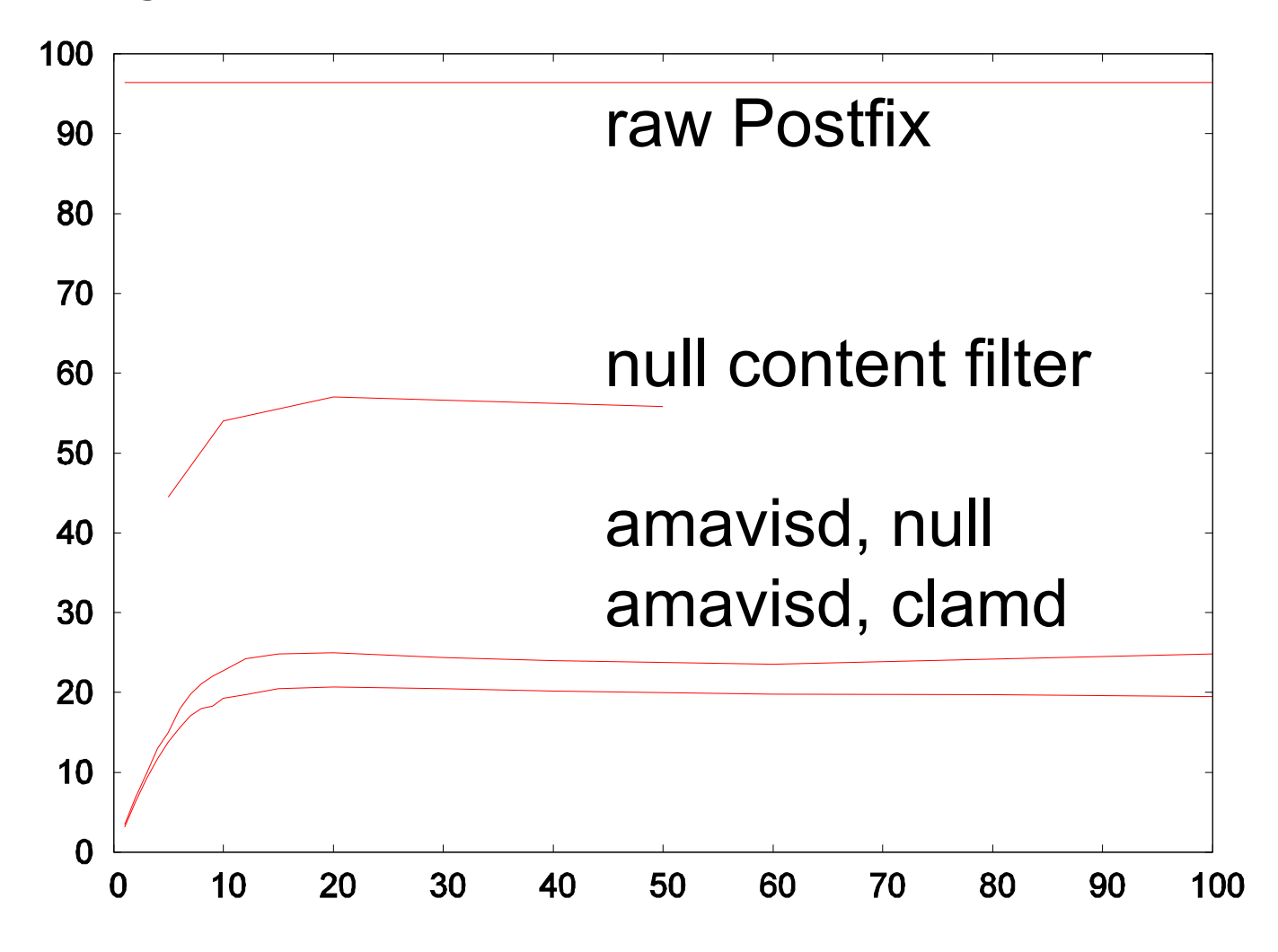

## performance: amavisd baseline

- inserting amavisd with all checks and external decoding *disabled* drops throughput to 1/4 of raw Postfix throughput (additional 1/2)
- one additional data transfer, MIME decoding
- optimum maxproc is 12 processes (at 95 % max throughput)

#### performance: plain virus checking

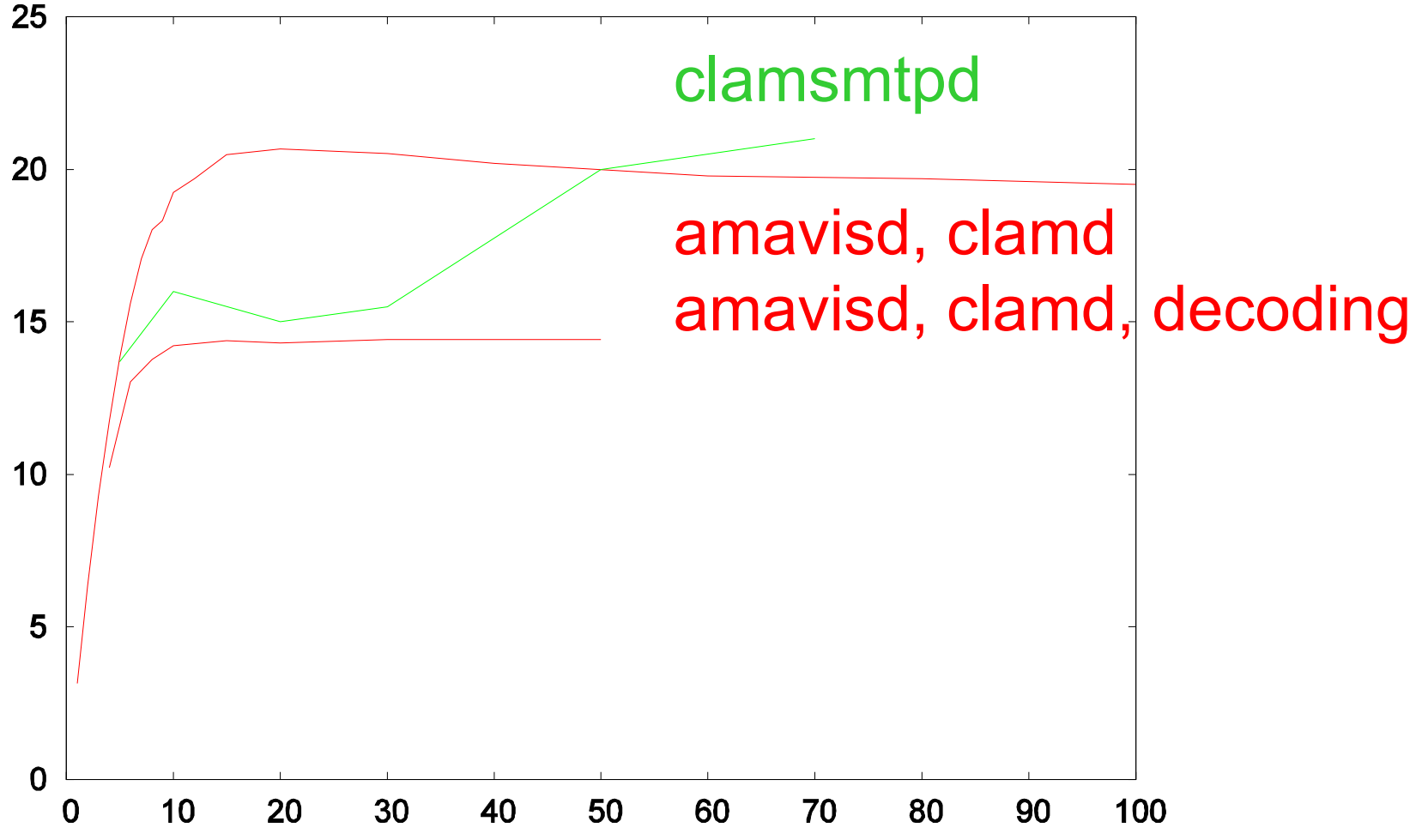

## performance: enabling bdb with a global cache

- global cache (more than) pays for itself and for bdb usage
- **D** benefit: statistics counters, nanny (sanity database)
	- no apparent database lock contention

#### performance: global cache

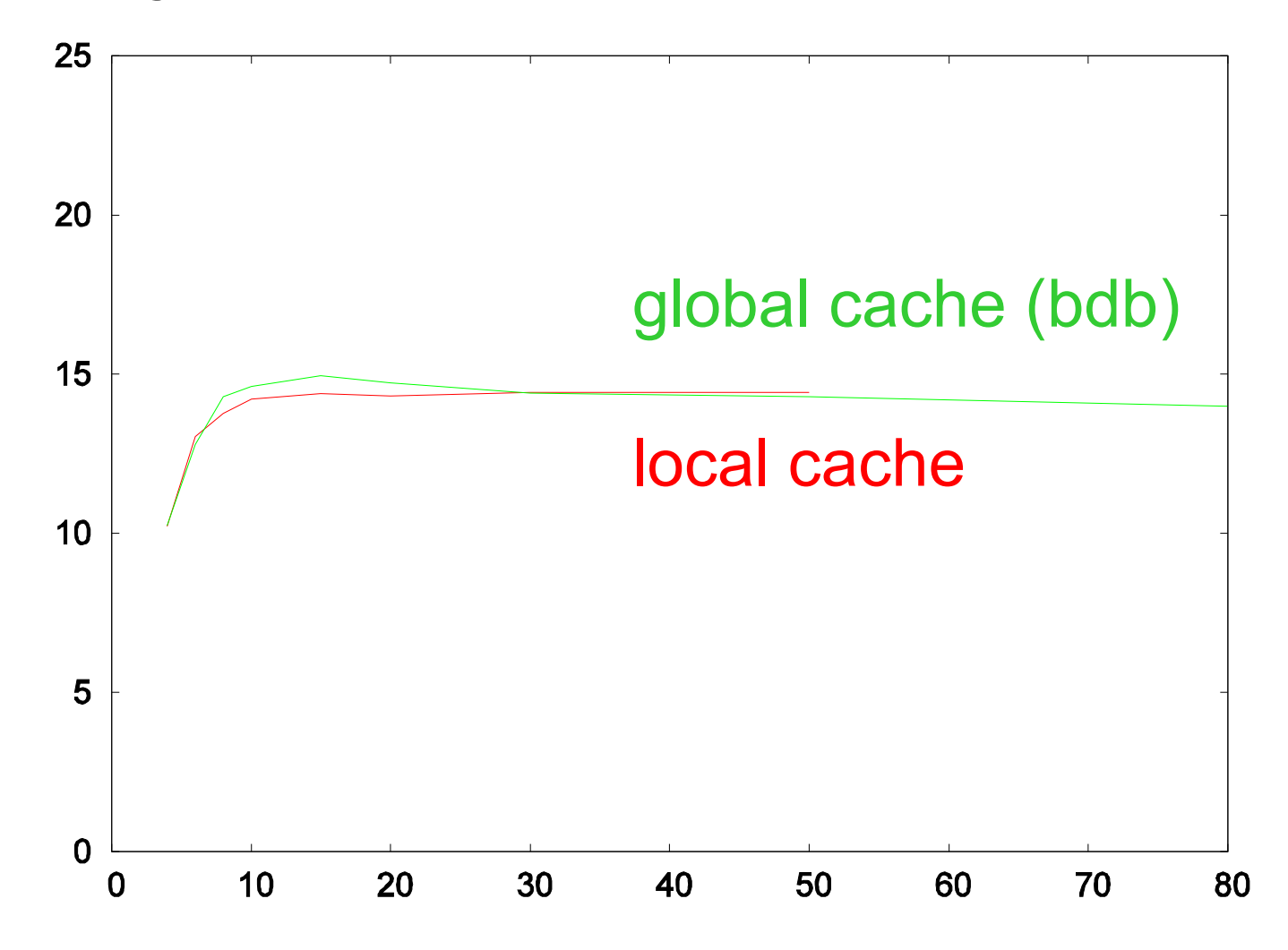

## performance: does RAM-disk help?

- writing fs metadata can be expensive
- amavisd reuses *work* and *parts* directory, and a temporary file *email.txt*
- **MIME:: Parser reuses its temporary file**
- depends on fs, fs options and disk caching

## performance: does RAM-disk help?

Recent Slashdot article: http://www.livejournal.com/~brad/2116715.html

 *Most RAID cards lie (especially LSI ones), some OSes lie (rare), and most disks lie (doesn't matter how expensive or cheap they are). They lie because their competitors do and they figure it's more important to look competitive because the magazines only print speed numbers, not reliability stats.*

FreeBSD Handbook: 11.12 Tuning Disks

 Soft Updates guarantees filesystem consistency in the case of a crash but could very easily be several seconds behind updating the physical disk (*very appropriate for amavisd work area*, *instant recovery*)

man page ATA(4):

 *hw.ata.wc* sysctl variable set to 1 to enable Write Caching, 0 to disable (default is enabled). Can cause data loss on power failures.

## performance: does RAM-disk help?

- measuring setup: md 0.5 GB (out of 2GB) on FreeBSD: /tmp, /var/tmp, /var/amavis/tmp, clam-tmp
- no change in throughput (below 1%) compared to UFS2 file system on a ATA disk with write-cache enabled
- below 5% change on SCSI disk with soft updates and no SA checks, practically no change with SA enabled
- likely benefit with some other file systems

#### performance: SpamAssassin

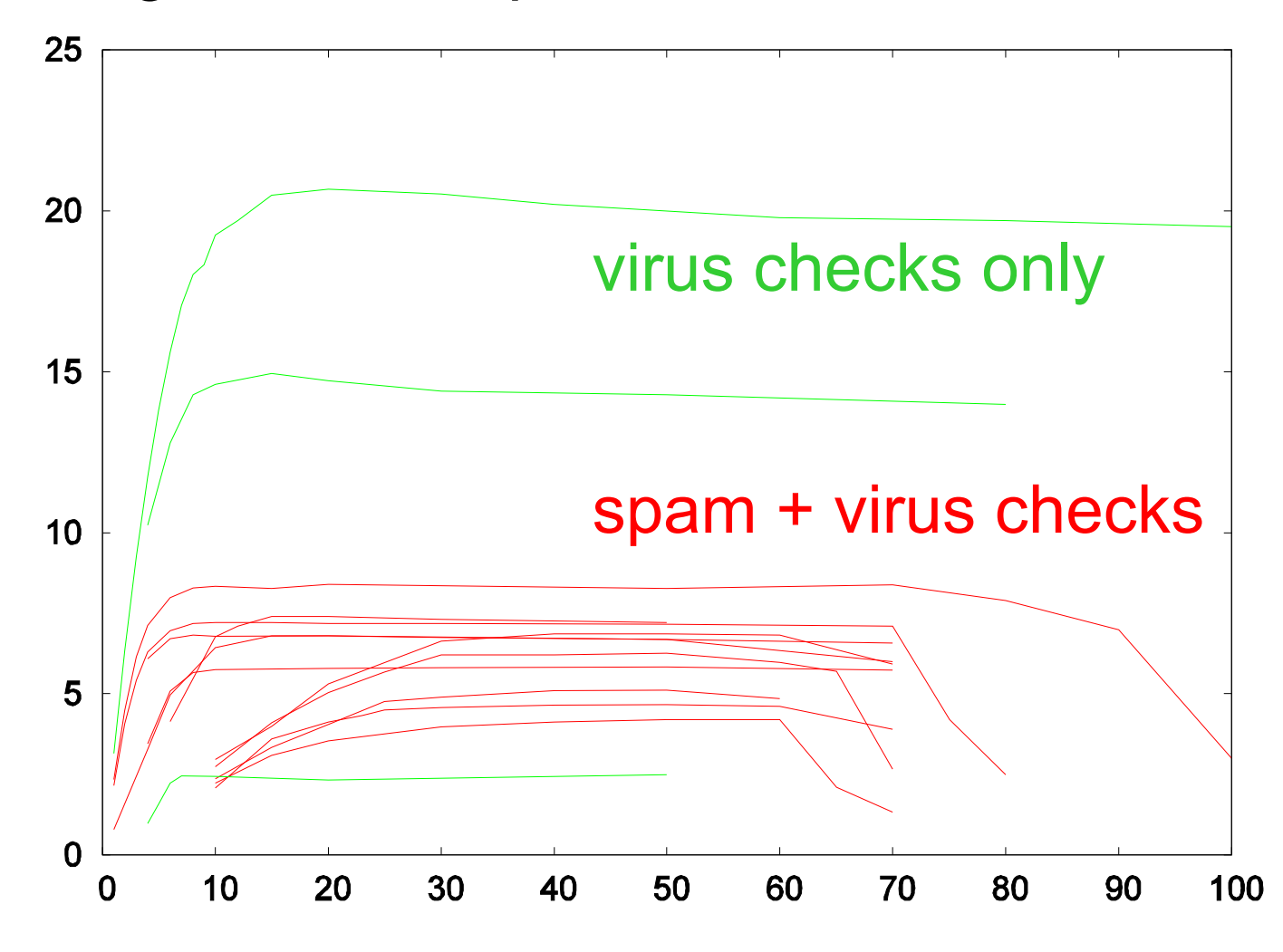

# performance: Bayes & AWL db

costs 14%

database choice

BerkeleyDB

 $\Box$  MySQL InnoDB 6% higher throughput than bdb

□ MySQL MyISAM faster(?), may need REPAIR TABLE

#### performance: SpamAssassin

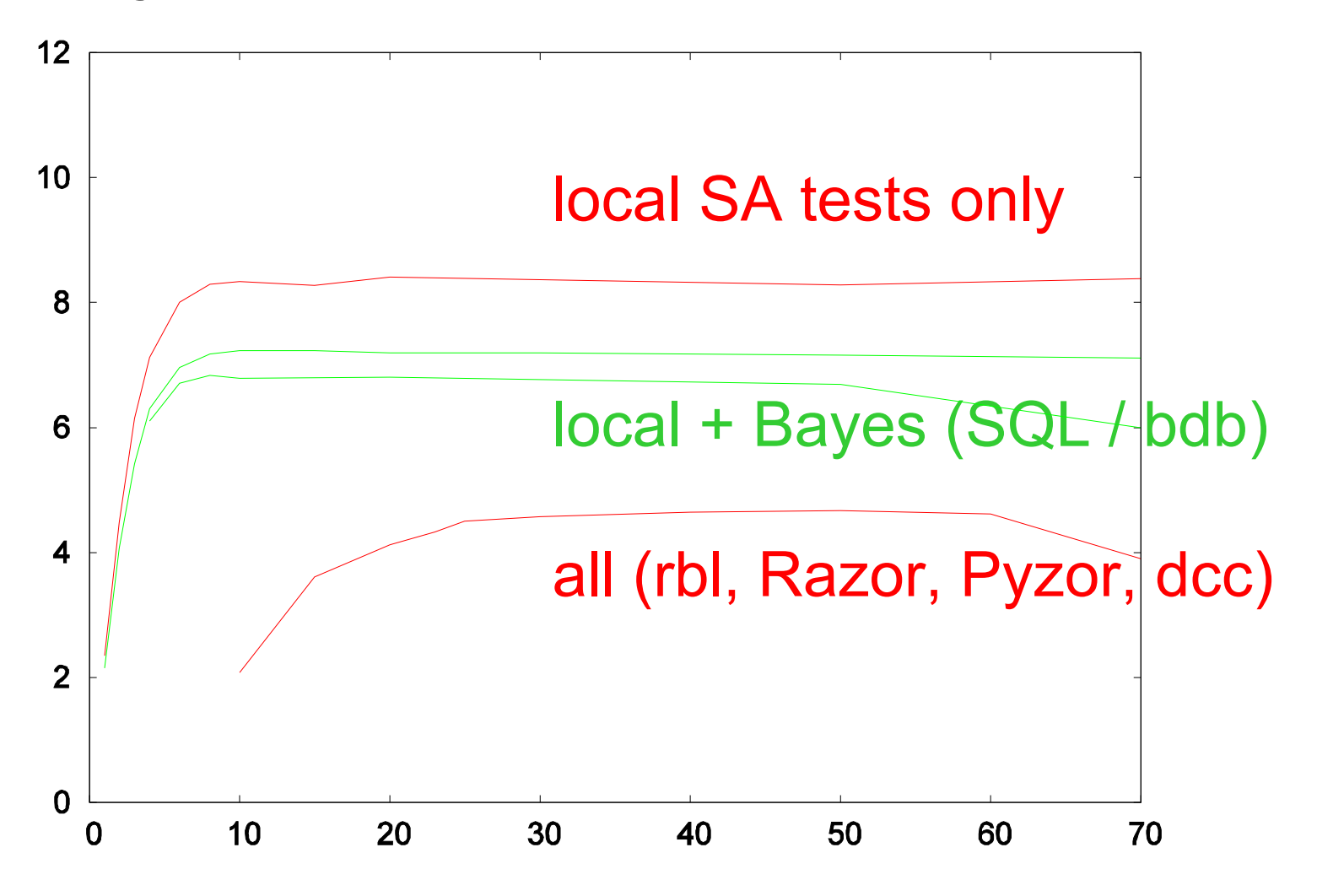

## performance: Razor2, Pyzor, DCC

- Razor2 has high latency and requires more parallel processes
- Pyzor is more resource-hungry
- - DCC is low latency like Pyzor and uses low resources like Razor2
- Pyzor maxproc95 = 8
- $\blacksquare$  DCC maxproc $95 = 11$
- Razor2 maxproc95 = 30

#### performance: SpamAssassin

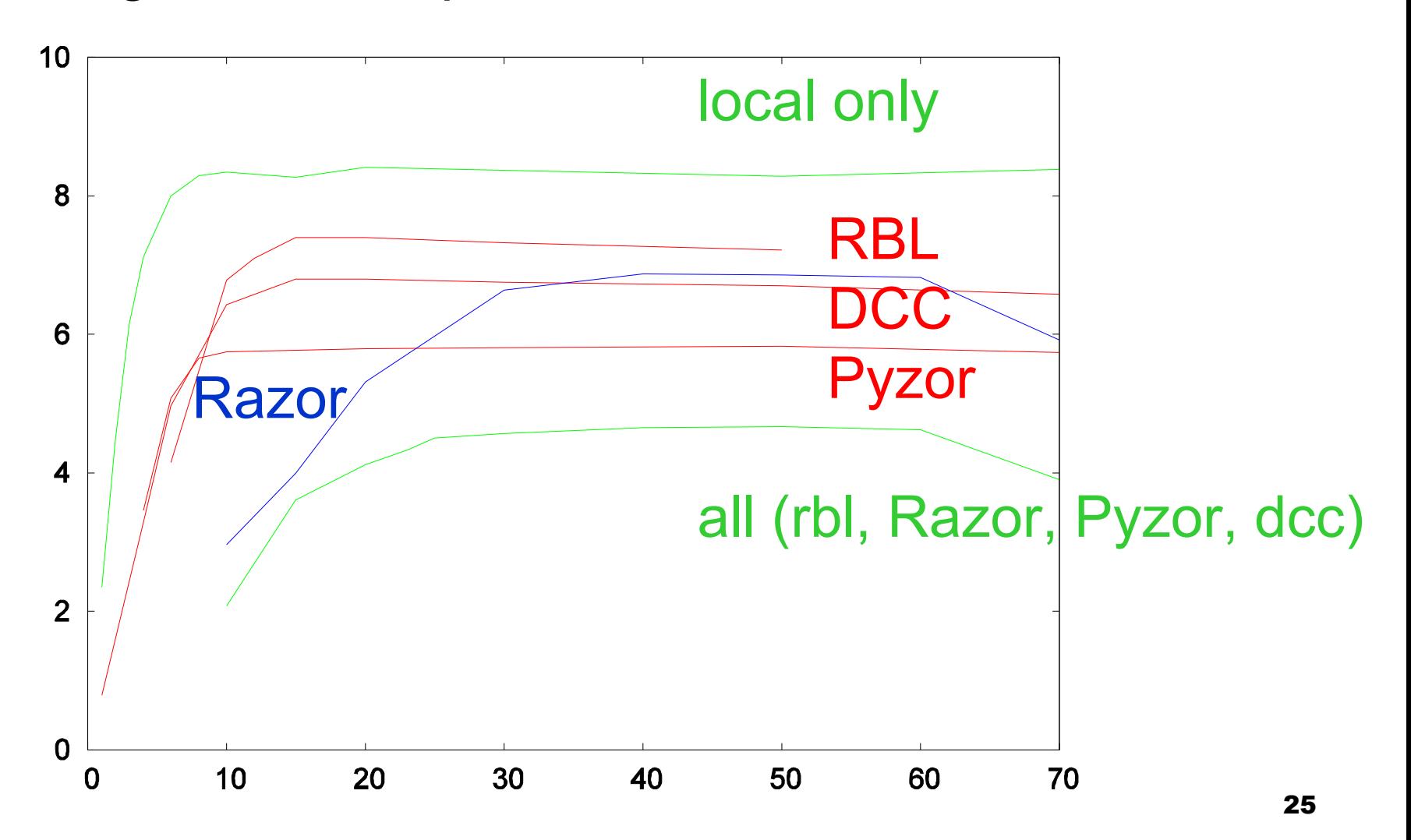

#### performance: can it get worse?

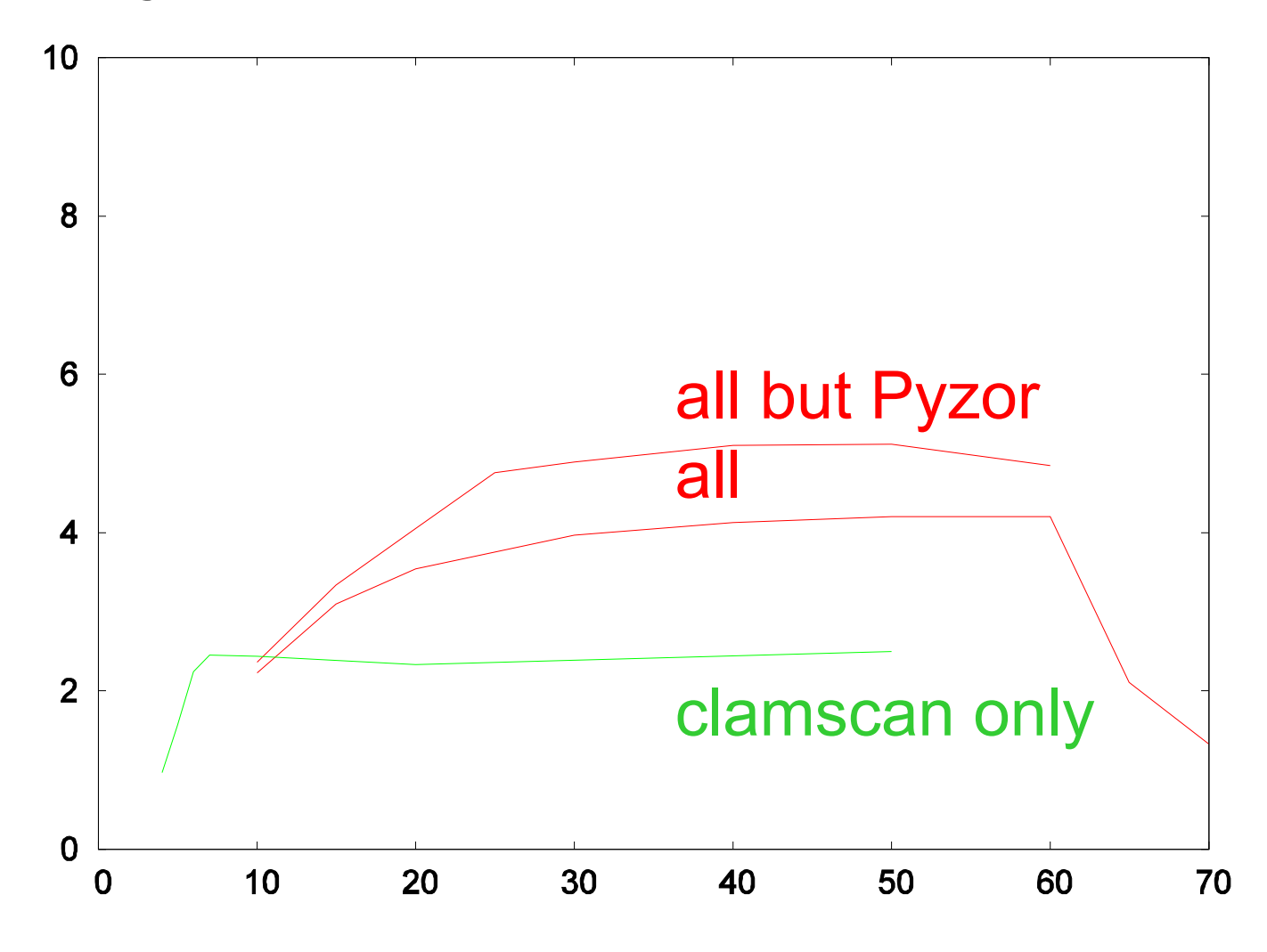

#### performance: experience

Julian Rendon reports:

 *I'm using amavisd-new in 2 Sparc servers processing each one more than 1.3 Millions mails a day, serving as a mailhub gateway without local users.*

 *I found a 39 max\_server concurrency to be good for my hardware. We currently process more than 32 GB of mail a day. Servers are 2 SF280R, each one with 2 1.2 GHz processors, 2 MB RAM and fiber-channel disks.*

## tuning

optimal number of processes at > 95% of max throughput

- **12 no decoding, no checking**
- **12 no decoding, clamd**
- 8 decoding, clamd
- 6 decoding, clamd, SA (local)
- 6 decoding, clamd, SA (local, bayes)
- **12 decoding, clamd, SA (rbl; no bayes)**
- 23 decoding, clamd, SA (rbl,razor,pyzor,dccproc; no bayes)
- 30 decoding, clamd, SA (razor only)
- 32 everything, 4 msgs per second, 1 GB of memory would suffice
- (20 everything, 3.55 messages per second)

Need 5 msgs/s instead of 4? Drop Pyzor.

## tuning

#### memory

- $\Box$  memory: RSS/VSZ = 60% is memory-resident
- $\Box$  cca 60% of a process' RSS is shared
- $\Box$  cca 30 MB real memory for a 100 MB virtual memory process
- 1 GB: 25 processes just manages to reach optimum with all checks enabled
- 2 GB: 60 processes plenty of headroom

#### tuning: general

- separate disks for MTA spool and amavisd-new work area
- **E** avoid slow command-line virus scanners
- **Linux syslogd: disable sync for MTA and** amavisd logs
- some RulesEmporium (SARE) rulesets expensive
- turn on *\$quarantine\_subdir\_levels* (2.3.0)
- separate MTA and amavisd hosts
- split load through multiple MX records

## tuning: timing report

```
TIMING [total 1725 ms] -
 lookup_sql: 6 (0%)0,
 SMTP pre-DATA-flush: 1 (0%)0, SMTP DATA: 88 (5%)6,
 body_hash: 1 (0%)6, sql-enter: 4 (0%)6,
mime decode: 6 (0\%)6, get-file-type1: 23 (1%)7,
parts decode: 0 (0\%)8,
 AV-scan-1: 7 (0%)8, AV-scan-2: 4 (0%)8, AV-scan-3: 5 (0%)8,
 AV-scan-4: 1 (0%)9, AV-scan-5: 1 (0%)9, AV-scan-6: 0 (0%)9,
 lookup_sql: 4 (0%)9, spam-wb-list: 3 (0%)9,
 SA msg read: 0 (0%)9, SA parse: 2 (0%)9,
 SA check: 1536 (89%)98,
update cache: 2 (0%)98, post-do spam: 6 (0%)99,
deal with mail size: 0 (0\%)99,
main log entry: 18 (1%)100,
 sql-update: 4 (0%)100, update_snmp: 1 (0%)100,
 unlink-1-files: 1 (0%)100, rundown: 0 (0%)100
```
## processing time [s] / size [kB]

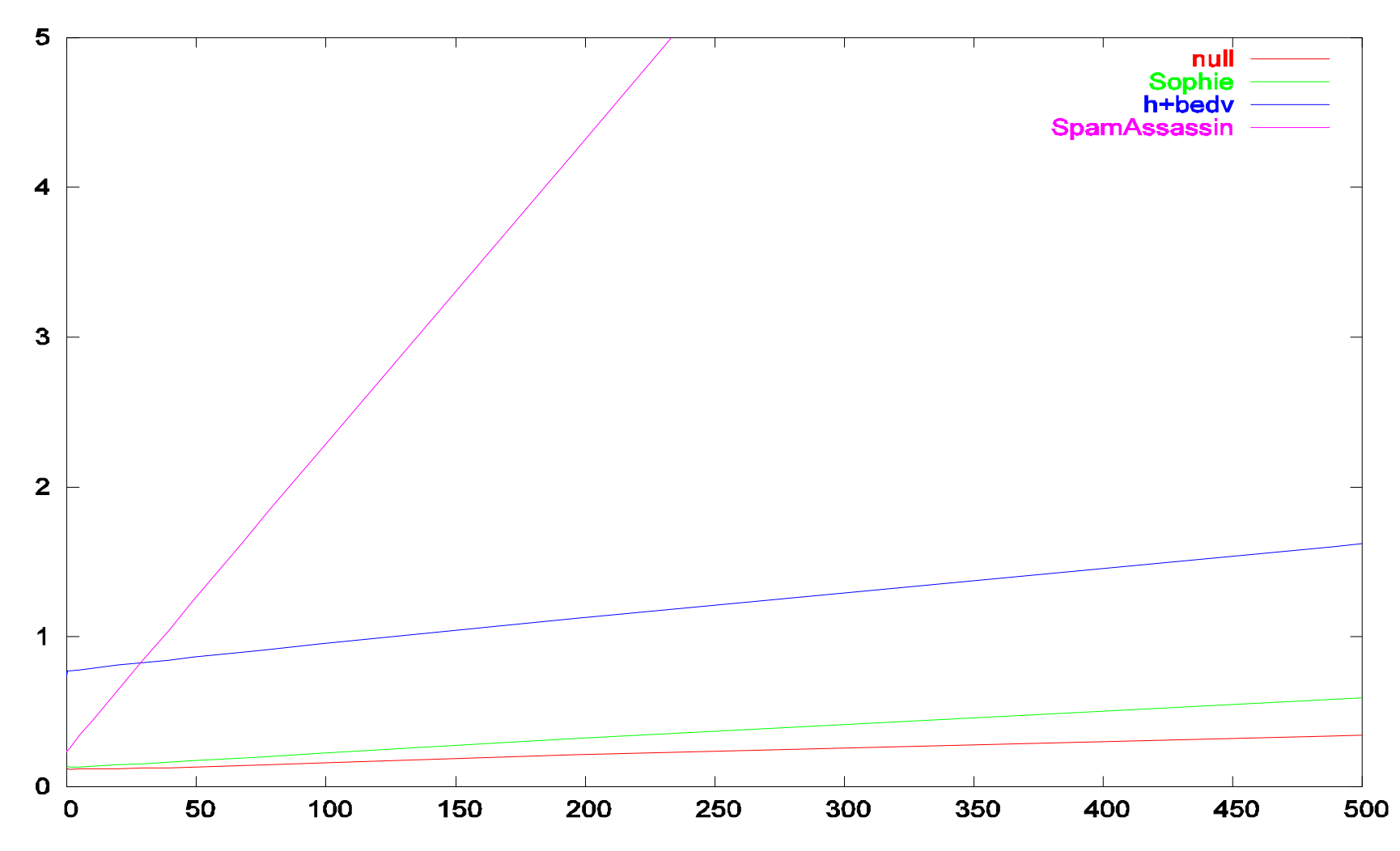

#### throughput: 2GHz celeron, 256 MB

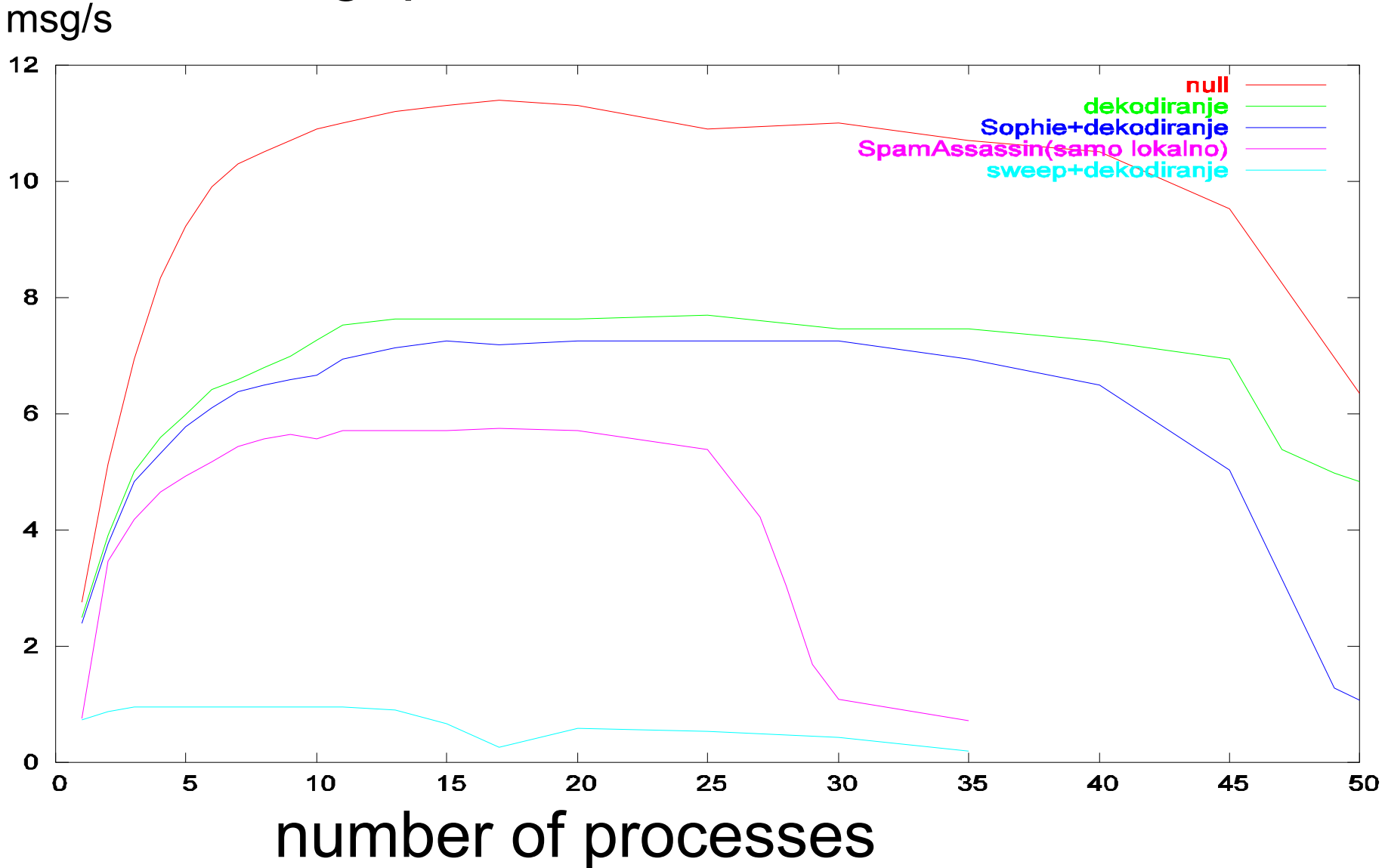

## making MTA and amavisd-new talk to each other - input

- SMTP or LMTP or AM.PDP on input
- \$inet\_socket\_port = 10024;
- \$inet socket port =  $[10024,10026,10027]$ ;
- @inet\_acl = qw( 127.0.0.0/8 [::1] 192.168.1.1 ); *# access control* \$inet\_socket\_bind = '127.0.0.1'; *# restrict to one interface*
- \$unix\_socketname = '/var/amavis/amavisd.sock';

 *# e.g. quarantine* release

## making MTA and amavisd-new talk to each other - output

- SMTP or pipe on output
- $\blacksquare$  \$forward method = 'smtp:[127.0.0.1]:10025';
- \$notify method = 'smtp: $[127.0.0.1]$ :10025';
- $\blacksquare$  \$forward method = 'smtp:\*:\*';
- \$notify method  $=$  'smtp: $*:10587$ '; 1st asterisk SMTP client peer address 2nd asterisk incoming SMTP/LMTP session port number plus one
- \$virus\_quarantine\_method, \$spam quarantine method, ...

## making MTA and amavisd-new talk to each other

- one MTA, one amavisd (same or separte hosts)
- multiple MTAs sharing one amavisd
- **E** external MTA  $>$  amavisd  $>$  internal MTA
- receiving MTA > amavisd > transmitting MTA
- **TCP port-based policy bank override of** *\$forward\_method* and *\$notify\_method*
- allows each input channel its own forwarding route
- sets of configuration parameters that apply to processing a mail message as a whole (not per-recipient)
- **F** fast switchover from one set to another
- selected by:

TCP port number, SMTP client IP address, sender domain

similar to Postfix FILTER option (applies to the whole message)

- TCP port number or socket to policy name mapping:  $$interface$  policy{'10026'} = 'INTERNAL';  $$interface$  policy ${'}10028'$  = 'NET4'; \$interface\_policy{'10030'} = 'OFFICE';  $$interface<sub>policy</sub>{'3330'} = 'PfTCP';$  $$interface$  policy ${'}9998'$  = 'AM.PDP'; \$interface\_policy{'SOCK'} = 'AM.PDP';
- two policy names are hard-wired: MYNETS: client IP address matches *@mynetworks* (XFORWARD) MYUSERS: sender matches *@local\_domains\_maps*

```
$policy bank{'NET4'} = {
 log level => 3,
  smtpd_greeting_banner =>
     '${helo-name} ${protocol} ${product} NET4 service ready',
  notify_spam_sender_templ => read_text
   ("$MYHOME/notify_spam_sender.txt"),
};
$policy\_bank{'}MYNETS' = { # mail originating from @mynetworks}virus admin maps => ["virusalert\@$mydomain"],
  spam_admin_maps => ["virusalert\@$mydomain"],
  spam_dsn_cutoff_level_maps => [ 15 ],
 final spam destiny \Rightarrow D DISCARD,
 banned filename maps \equiv [new RE(
   [qr'\.[^./]*\.(exe|vbs|pif|scr|bat|cmd|com|cpl|dll)\.?$'i => 1],
   [qr'^\.(Z|gz|bz2|rpm|cpio|tar|zip|rar|arc|arj|zoo)$' => 0],
  \lceilqr'<sup>^</sup>\.(exe-ms)$' => 1]) ],
};
$policy<sub>bank</sub>{'AM.PDP'} = { protocol => 'AM.PDP',
  inet_acl => ['127.0.0.0/8', '192.0.2.11'],
};
```
poor-man's SPF (sender policy framework)

- @score\_sender\_maps = ('.' => [ *# site-wide table* { 'nobody@cert.org' => -3.0, *# (soft)whitelist* 'owner-alert@iss.net'=>  $-3.0$ ,  $'sed@sed-si.com'$  => 5.0, # blacklist  $'$ :sed-si.com'  $\Rightarrow$  2.0, \$mydomain => 1.3, *# poor-man's SPF* } ] });
- \$policy bank{'MYNETS'} = { score\_sender\_maps => [ @score\_sender\_maps,  $\{$  '.' => [ { \$mydomain => -1.3 } *# compensate*  $\}$ , };
- 
- 
- 

```
$policy bank{'ALT'} = {
  forward_method => 'smtp:*:*',
 local client bind address => '193.2.4.6',
  localhost_name => 'extra.example.com',
```

```
 defang_spam => 1,
 final_spam_destiny => D_PASS,
 spam_tag2_level_maps => 6.32,
spam_kill_level_maps => 6.72,
```

```
 av_scanners => [
   ['Sophos SAVI', \&sophos_savi, "*", [0], [1], qr/^(.*) FOUND$/],
   ['Mail::ClamAV', \&ask_clamav, "*", [0], [1], qr/^INFECTED: (.+)/],
  ],
};
```
## policy banks - Postfix side

*# incoming mail MX*

192.0.2.1:smtp inet n - n - - smtpd -o content\_filter=smtp-amavis:[127.0.0.1]:10040

*# tcp port 587 to be used by internal hosts for mail submission*

submission inet n - n - - smtpd -o content\_filter=smtp-amavis:[127.0.0.1]:10042

-o smtpd\_client\_restrictions=permit\_mynetworks,reject

#### *# incoming mail from fetchmail*

127.0.0.1:2345 inet n - n - - smtpd -o content\_filter=smtp-amavis:[127.0.0.1]:10041

- -o smtpd\_client\_restrictions=permit\_mynetworks,reject
- -o mynetworks=127.0.0.0/8

*# locally originating mail submitted on this host through a sendmail msp* pickup fifo n - n 60 1 pickup -o content\_filter=smtp-amavis:[127.0.0.1]:10043

## policy banks - Postfix side

content filter = smtp-amavis: $[127.0.0.1]$ :10044

smtpd\_recipient\_restrictions = reject\_... check\_client\_access cidr:*/etc/postfix/filter.cidr* permit\_sasl\_authenticated reject unauth destination check\_sender\_access static:FILTER:smtp-amavis:[127.0.0.1]:10040

*instead of permit\_mynetworks, overrides global content\_filter setting: /etc/postfix/filter.cidr :*

42 127.0.0.0/8 FILTER smtp-amavis:[127.0.0.1]:10042 10.0.0.0/8 FILTER smtp-amavis:[127.0.0.1]:10042 172.16.0.0/12 FILTER smtp-amavis:[127.0.0.1]:10042 192.168.0.0/16 FILTER smtp-amavis:[127.0.0.1]:10042 Represents additional information as TCP port numbers. *Until some better mechanism becomes available for passing additional information to a content filter, perhaps over XFORWARD*

## policy banks - Postfix side

How to bypasss content filtering for mail from particular subnets.

Postfix-only solution: restriction classes / access maps, e.g.:

smtpd recipient restrictions = check\_client\_access cidr:*/etc/postfix/filter.cidr*, ... reject..., permit mynetworks, reject unauth destination, ...

*/etc/postfix/filter.cidr* : 10.11.0.0/16 DUNNO 172.16.0.0/12 DUNNO 0.0.0.0/0 FILTER smtp-amavis:[127.0.0.1]:10024 ::/0 FILTER smtp-amavis:[127.0.0.1]:10024

### static lookup tables

 associative array lookups (Perl hash): *('me.ac.uk' => 1, '.ac.uk' => 0, '.uk' => 1)* or: *read\_hash('/etc/mydomains-hash')*

 list lookups (acl): *('me.ac.uk', '!.ac.uk', '.uk')* or: *qw(me.ac.uk !.ac.uk .uk)* or: *read\_array('/etc/mydomains-list')*

 regular expressions list: *new\_RE( qr'[@.]example\.com\$'i, qr'[@.]example\.net\$'i ) )*

#### constant

1, or: 'string'

### static lookup tables

*@\*\_maps* are lists of references to lookup tables:

- $\omega$  local domains maps = ();  $\theta$  # empty list
- @local domains maps = ( 1 );  $\#$  one element list of const
- @local domains maps = ( $['.$ \$mydomain"] ); # one element list, acl
- @local domains maps =

( [qw( .example.com !host.sub.example.net .sub.example.net )] );

- @local\_domains\_maps = ( new\_RE(  $qr'[\emptyset]$  example\.com\$'i ) );
- @local\_domains\_maps = (read\_hash ("\$MYHOME/local\_domains"));

# SQL lookups:

```
CREATE TABLE users (
  id SERIAL PRIMARY KEY,
 priority integer, - 0 is low priority
 policy id integer unsigned,
 email varchar(255),
 local char(1)
);
CREATE TABLE policy (
  id SERIAL PRIMARY KEY,
 virus_lover char(1),
 spam_lover char(1),
 virus quarantine to varchar(64),
 spam quarantine to varchar(64),
 spam_kill_level float,
  addr_extension_spam varchar(64),
  banned_rulenames varchar(64) -- comma-separated list
);
SELECT *, users.id
FROM users LEFT JOIN policy ON users.policy id=policy.id
WHERE users.email IN (?,?,?,...)
 ORDER BY users.priority DESC
```
# SQL lookups

Postfix SQL lookup table search order is:

- user+foo@example.com
- **user@example.com**
- user+foo
- **user**
- @example.com

subdomain lookups controlled by *parent\_domain\_matches\_subdomains*

amavisd-new SQL search order is sorted by field *priority:*

- **user+foo@example.com**
- user@example.com
- user+foo *(only if domain part is local)*
- **user** *(only if domain part is local)*
- @example.com
- **a** @example.com
- $(a)$ .com
	- $@{}$

# SQL lookups - per-recipient w/blacklist

static equivalents:

 *@whitelist\_sender\_maps, @blacklist\_sender\_maps, @score\_sender\_maps* puts sender and recipient in relation *wb* (white- or blacklisted sender)

#### CREATE TABLE wblist (

- rid integer unsigned, *-- recipient: users.id*
- sid integer unsigned, *-- sender: mailaddr.id*
- 
- );

#### CREATE TABLE mailaddr (

```
 id SERIAL PRIMARY KEY,
```
priority integer,

```
 email varchar(255) NOT NULL
```
);

#### SELECT wb

```
 FROM wblist LEFT JOIN mailaddr ON wblist.sid=mailaddr.id
 WHERE (wblist.rid=?) AND (mailaddr.email IN (?,?,?...))
 ORDER BY mailaddr.priority DESC
```
- 
- 
- wb varchar(10) *-- W or Y / B or N / space=neutral / score*

# SQL logging and reporting:

#### CREATE TABLE msgs (

mail id varchar(12), *-- long-term unique mail id*  secret\_id varchar(12), *-- secret counterpart of mail\_id for releasing* am\_id varchar(20), *-- amavisd log id* time\_num integer unsigned, *-- rx\_time: second since Unix epoch* time\_iso char(16), *-- rx\_time: ISO8601 UTC ascii time* sid integer unsigned, *-- sender: maddr.id* policy varchar(255), *-- policy bank path (like macro %p)* client\_addr varchar(255), *-- SMTP client IP address (IPv4 or v6)* size integer unsigned, *-- message size in bytes* content char(1), *-- content type: V/B/S/H/O/C, NULL* quar\_type char(1), *-- quarantined as:* ' '/F/Z/B/Q/M dsn\_sent char(1), *-- was DSN sent? Y/N/q (q=quenched)* spam\_level float, *-- base message spam level (no boosts)* message id varchar(255), -- mail Message-ID header field from\_addr varchar(255), *-- mail From header field, UTF8* subject varchar(255), *-- mail Subject header field, UTF8*

host varchar(255) *-- hostname where amavisd is running*

# SQL logging and reporting:

### CREATE TABLE maddr (

id SERIAL PRIMARY KEY,

- email varchar(255) NOT NULL, *-- full mail address*
- domain varchar(255) NOT NULL *-- reverse: com.example.host* );

### CREATE TABLE msgrcpt ( mail id varchar(12), *-- (must allow duplicates)* rid integer unsigned, *-- recipient: maddr.id* ds char(1), *-- delivery status:* P/R/B/D/T *(pass/reject/bounce/discard/tempfail)* rs char(1), *-- release status: initialized to ' '* bl char(1), *-- sender blacklisted by this recip* wl char(1), *-- sender whitelisted by this recip* bspam\_level float, *-- spam level + per-recip boost* smtp\_resp varchar(255) *-- SMTP response* );

## SQL quarantine:

enabled by: *\$\*\_quarantine\_method = 'sql:'*

### CREATE TABLE quarantine ( mail\_id varchar(12), *-- long-term unique mail id* chunk\_ind integer unsigned, *-- chunk number (1...)* mail text text -- store mail as chunks up to 16 kB );

amavisd-release utility

secret id

### SQL reports - an example

**SFLECT** 

UNIX TIMESTAMP()-time num AS age, SUBSTRING(policy, 1, 2) as pb, content AS c, dsn sent as dsn, ds, bspam level AS level, size, SUBSTRING(sender.email,1,18) AS s, SUBSTRING(recip.email, 1, 18) AS r, SUBSTRING(msgs.subject,1,10) AS subj FROM msgs LEFT JOIN msgrcpt ON msgs.mail\_id=msgrcpt.mail\_id LEFT JOIN maddr AS sender ON msgs.sid=sender.id LEFT JOIN maddr AS recip ON msgrcpt.rid=recip.id WHERE content IS NOT NULL AND UNIX\_TIMESTAMP()-time\_num < 100 ORDER BY msgs.time\_num DESC LIMIT 10;

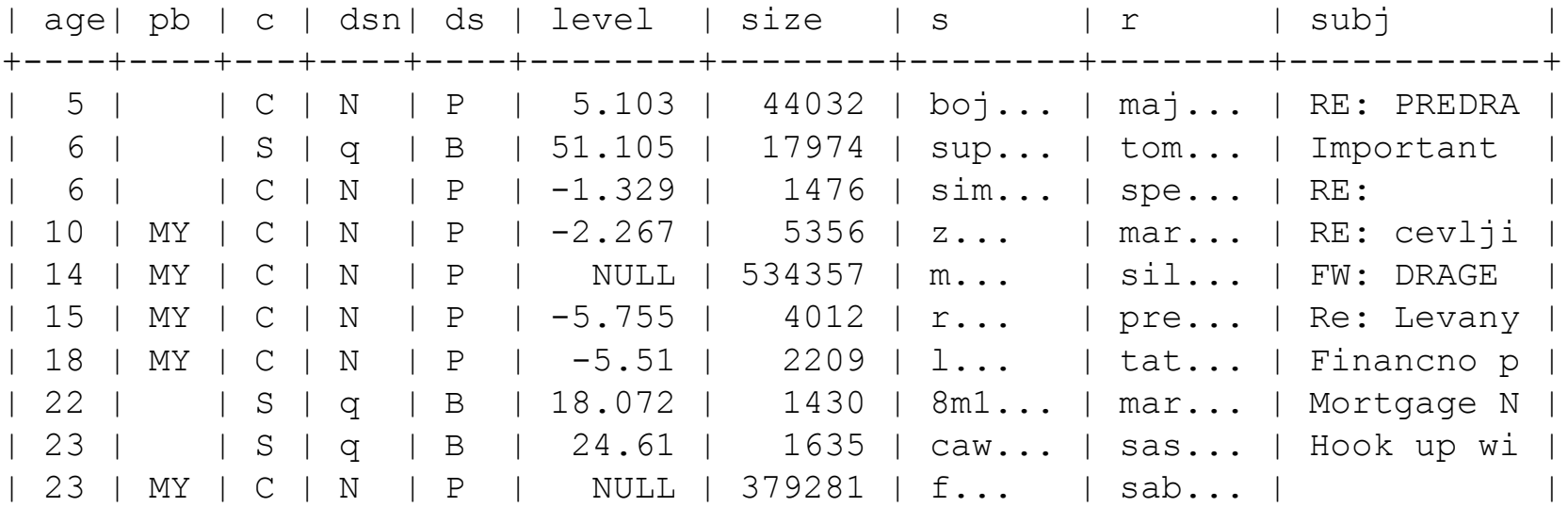

## address extensions - "plus addressing"

 $\lim$ @example.com => jim+spam@example.com jim+cooking@example.com jim+health@example.com jim+postfix@example.com

\$ recipient delimiter =  $'+$ ; @addr\_extension\_spam\_maps = ('spam'); \$sa\_tag2\_level\_deflt = 6.7; *# spam extension is added* \$sa kill level defit = 15; *# block higher score entirely* \$final\_spam\_destiny = D\_DISCARD; *# junk all above kill level*

## address extensions - "plus addressing"

For the Postfix *virtual(8)* LDA, a virtual\_mailbox\_maps may look like: user1 mbxfile1 user1+spam mbxspamfile1 user2 mbxfile2 user2+spam mbxspamfile2

For the Postfix *local(8)* LDA, a presence of file *\$HOME/.forward+spam* can redirect mail for *user+spam* to some dedicated file.

To reroute extension-tagged mail to a mailbox away from the usual LDA, use Postfix virtual alias mapping: /^(.\*)\+spam@([^@]\*)\.example\.com\$/ spam-\$2 box@example.com

## IPv6 is supported

- amavisd: header parsing, access control (IP lookups)
- Perl modules: SMTP client (almost), Net::Server (not yet)
- Postfix: mynetworks, access restrictions, XFORWARD, ...
- mynetworks = [::1]/128, [fe80::]/10, [2001:1470:ff80::]/48, 127.0.0.0/8, ...
- smtpd\_client\_event\_limit\_exceptions = 127.0.0.0/8, [::1], 192.0.2.1 ...
- 10025 inet n n - smtpd -o content filter= -o mynetworks=127.0.0.0/8,[::1]

# banning rules

- P=p003,L=1,M=multipart/alternative | P=p001,L=1/1,M=text/plain,T=asc
- P=p003,L=1,M=multipart/alternative | P=p002,L=1/2,M=text/html,T=asc
- P=p003,L=1,M=multipart/related | P=p001,L=1/1,M=text/html,T=html

■ P=p003,L=1,M=multipart/related | P=p002,L=1/2,M=image/gif,T=image,T=gif,N=kilohm.GIF

- P=p003,L=1,M=multipart/mixed | P=p001,L=1/1,M=text/html,T=html
- P=p003,L=1,M=multipart/mixed | P=p002,L=1/2,M=application/octetstream,

T=exe,T=exe-ms,N=foto1.com | P=p004,L=1/2/1,T=empty,N=1979

 P=p003,L=1,M=multipart/mixed | P=p002,L=1/2,M=application/octetstream,

T=zip,N=test.zip | P=p004,L=1/2/1,T=exe,T=exe-ms,N=test.scr

- P=p004,L=1,M=multipart/report | P=p001,L=1/1,M=text/plain,T=asc
- P=p004,L=1,M=multipart/report | P=p002,L=1/2,M=message/delivery-status,T=asc
- P=p004,L=1,M=multipart/report | P=p003,L=1/3,M=text/rfc822-headers,T=txt

# banning rules

@banned\_filename\_maps vs. \$banned\_namepath\_re:

- @banned filename maps matches each component in turn, root to leaves
- all its attributes in one go: P, L, M, T, N, A (Part, Location, Mime type, file(1) short Type, Name, Attributes(C,U) )
- \$banned\_namepath\_re matches as a single string:
	- $| \Rightarrow$  \n

$$
\Box \quad , \Longrightarrow \setminus t
$$

 P=p003\tL=1\tM=multipart/related\n P=p002\tL=1/2\tM=image/gif\tT=image\tT=gif\tN=kilohm.GIF

### regular maintenance tasks

- run *amavisd-nanny*, note any *'process went away*' reports, investigate and fix the problem if any
- check *mailq* or *qshape* for stalled mail messages
- check for preserved directories in */var/amavis/tmp*, search log for explanation, fix the problem and delete;
- remove old quarantine messages (2.3.0 quarantine directory adds one level of directories)

# regular tasks: purging log/reporting SQL database

- DELETE FROM msgs WHERE UNIX TIMESTAMP()-time\_num > 7\*24\*60\*60;
- DELETE FROM msgs WHERE UNIX\_TIMESTAMP()-time\_num > 60\*60 AND content IS NULL;
- DELETE quarantine FROM quarantine LEFT JOIN msgs USING(mail id) WHERE msgs.mail id IS NULL;
- DELETE msgrcpt FROM msgrcpt LEFT JOIN msgs USING(mail id) WHERE msgs.mail\_id IS NULL;
- DELETE FROM maddr WHERE NOT EXISTS (SELECT sid FROM msgs WHERE sid=id) AND NOT EXISTS (SELECT rid FROM msgrcpt WHERE rid=id);
- OPTIMIZE TABLE msgs, msgrcpt, maddr, quarantine;

## SpamAssassin - care and feeding

- su vscan -c *'sa-learn --showdots --force-expire --sync'* su vscan -c *'pyzor discover'*
- **rules** du jour
- su vscan -c *'spamassassin --lint -D'*
- OPTIMIZE TABLE

bayes\_expire, bayes seen, bayes token, awl;

## monitoring health: amavisd-agent

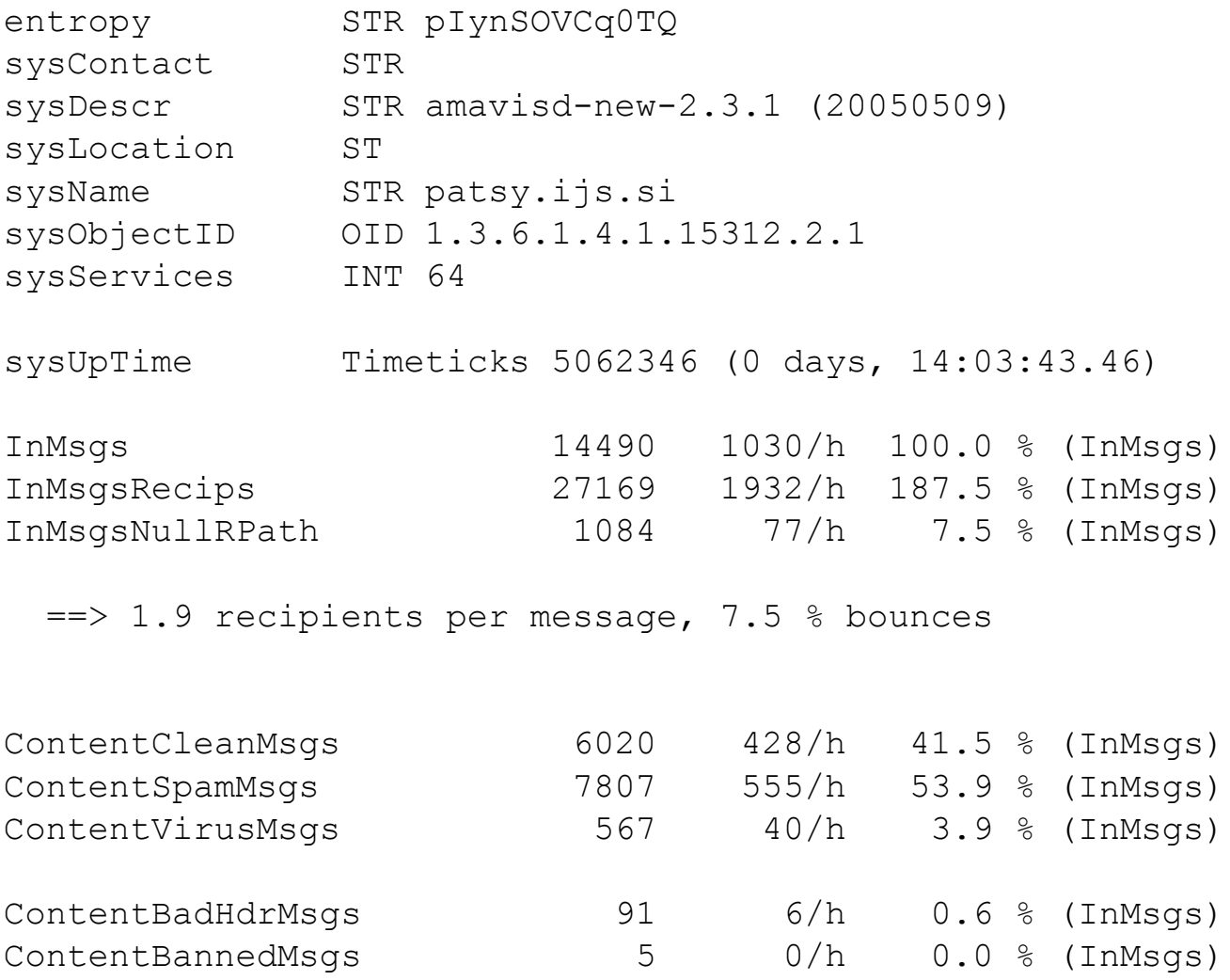

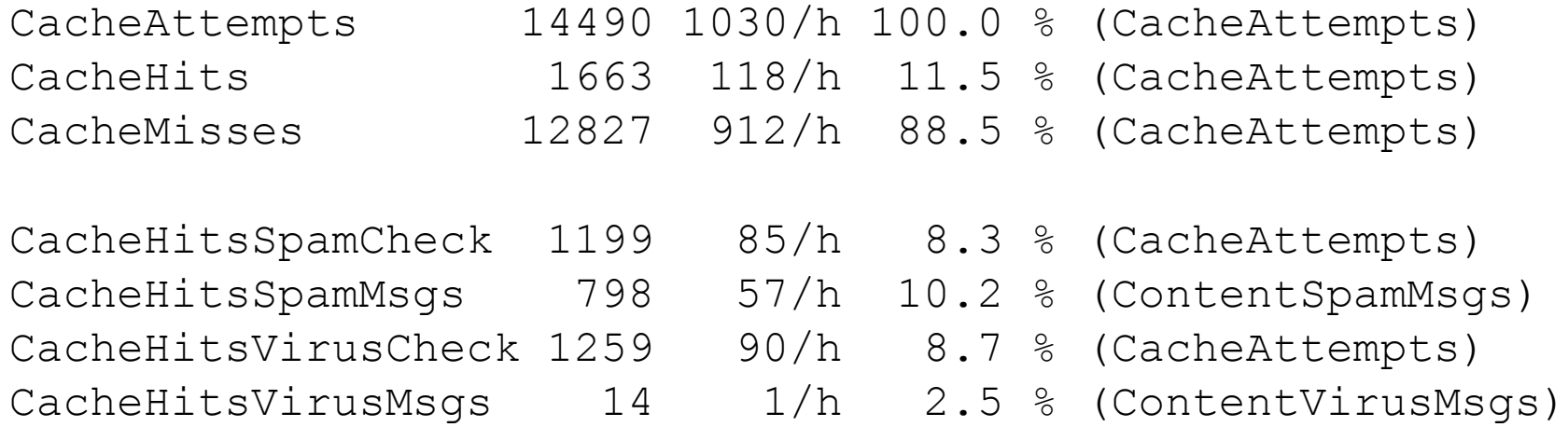

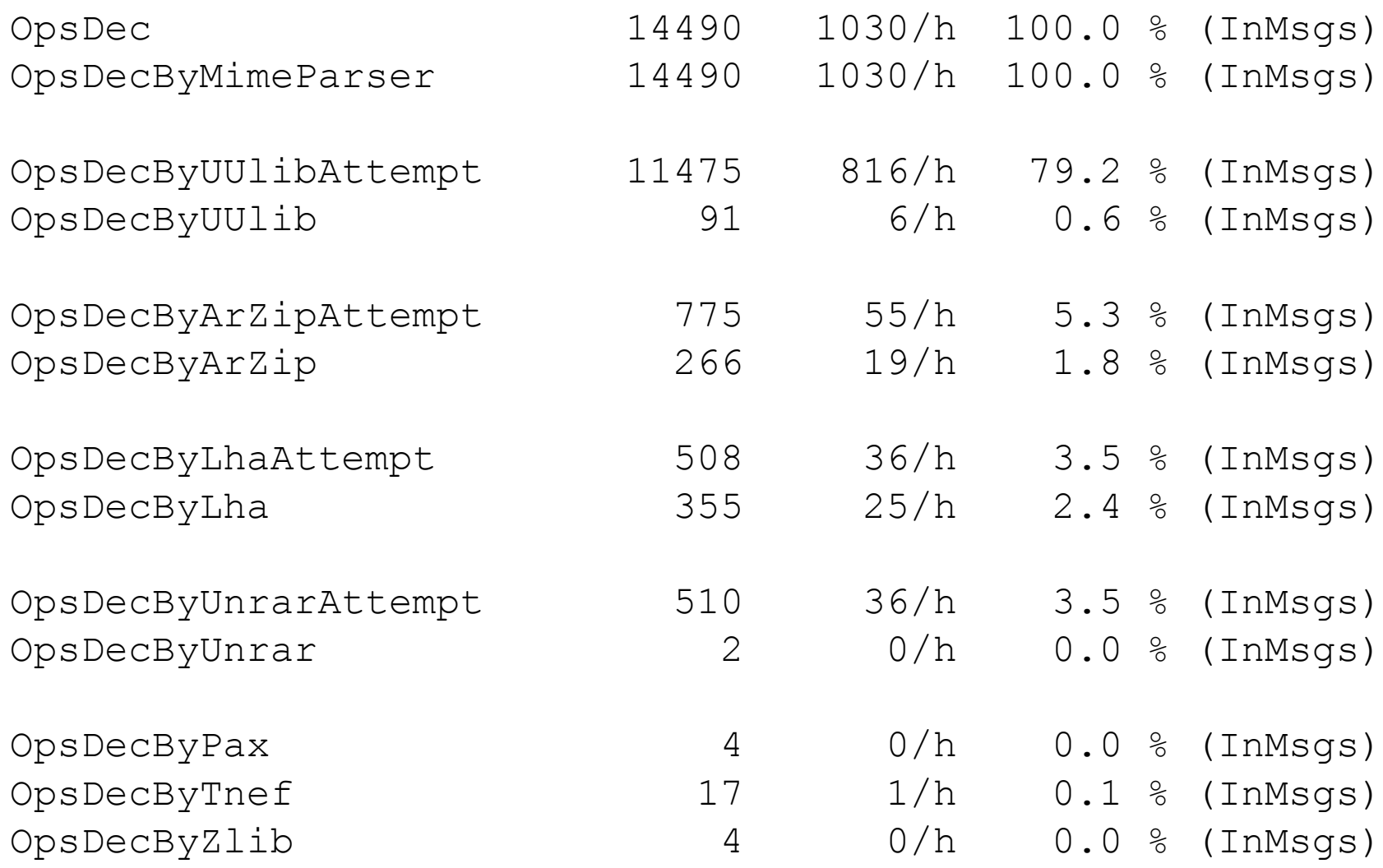

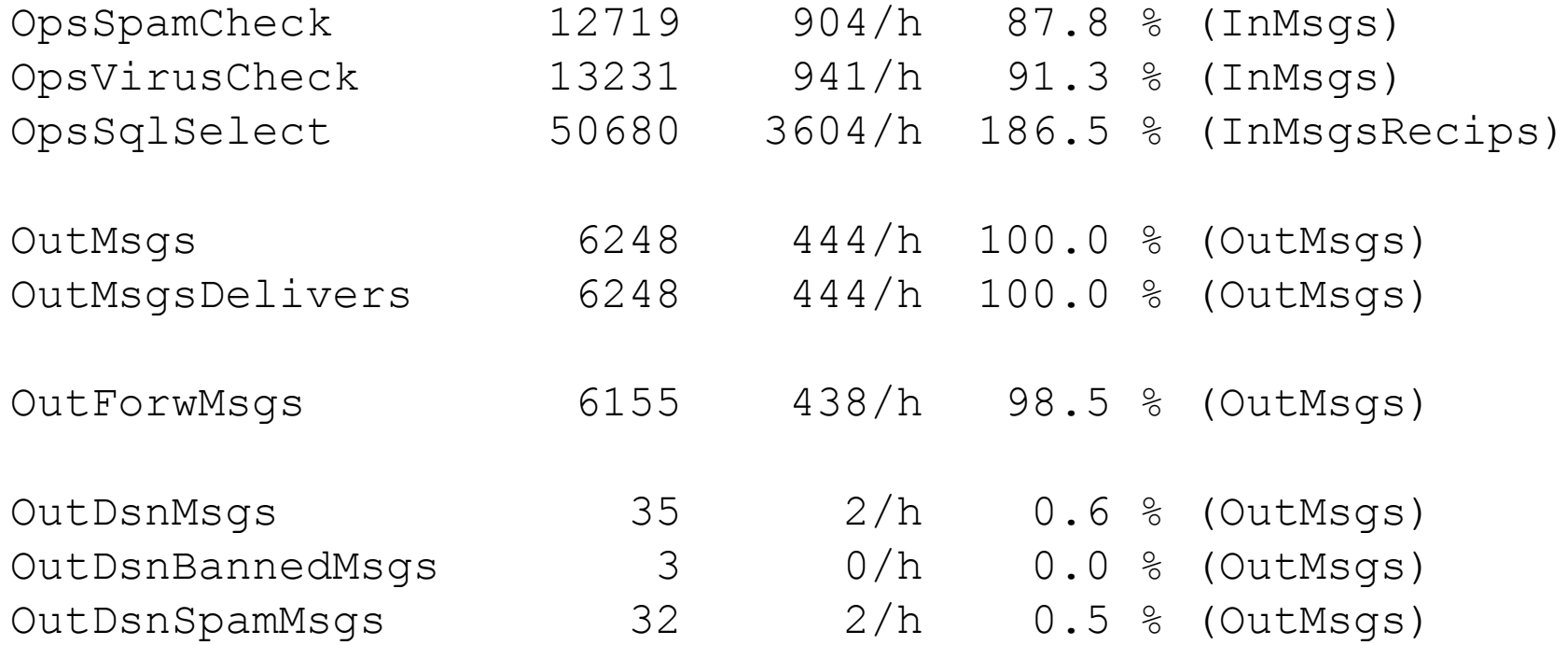

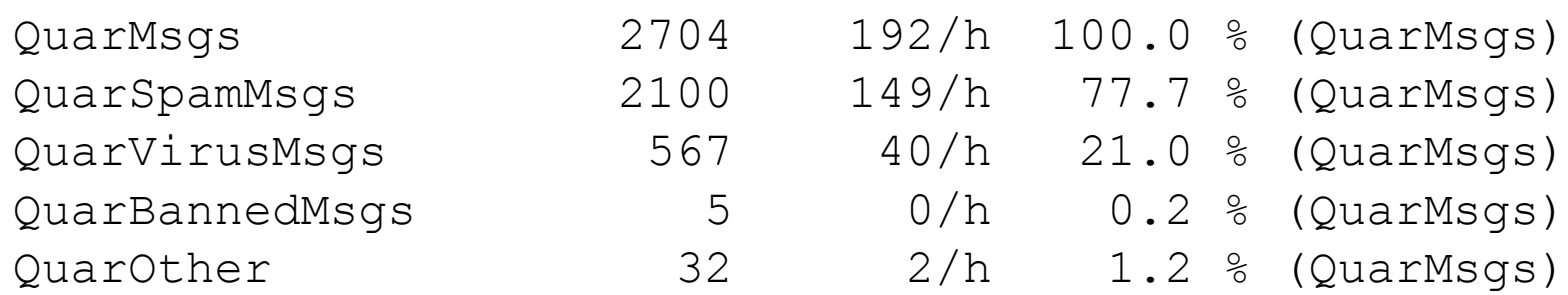

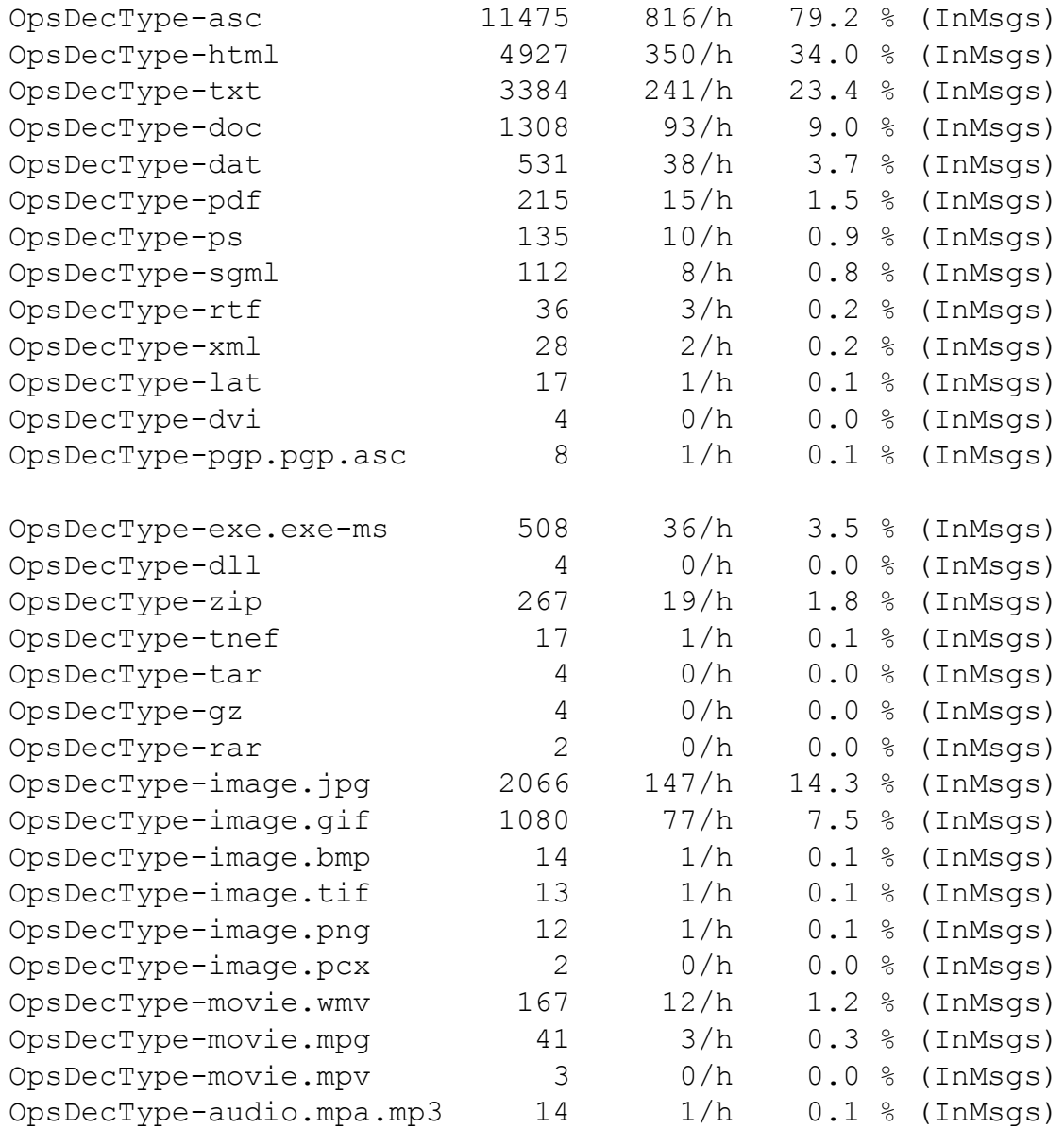

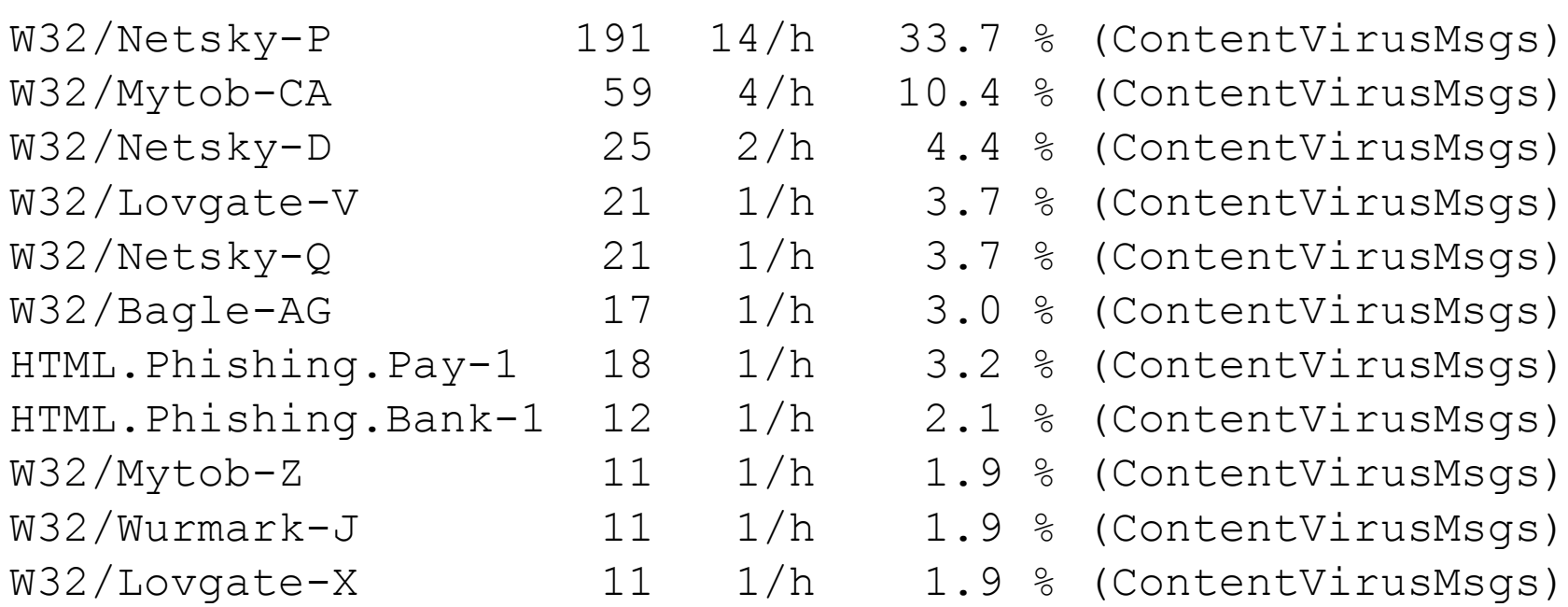

## monitoring health: amavisd-nanny

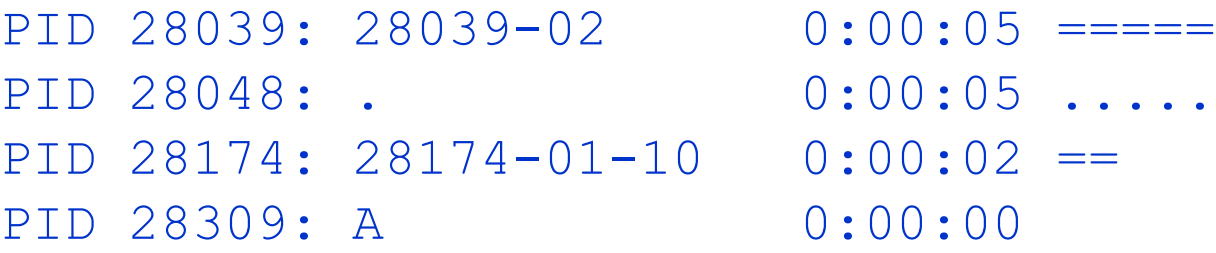

- **db key: PID**
- **db data: timestamp of last event, status**
- status:
	- $\Box$  empty idle child process
	- $\Box$  A just accepted a connection (post accept hook)
	- $\Box$  am\_id processing am\_id task
	- $\Box$  .  $\Box$  content checking done

## monitoring health: amavisd-nanny normal

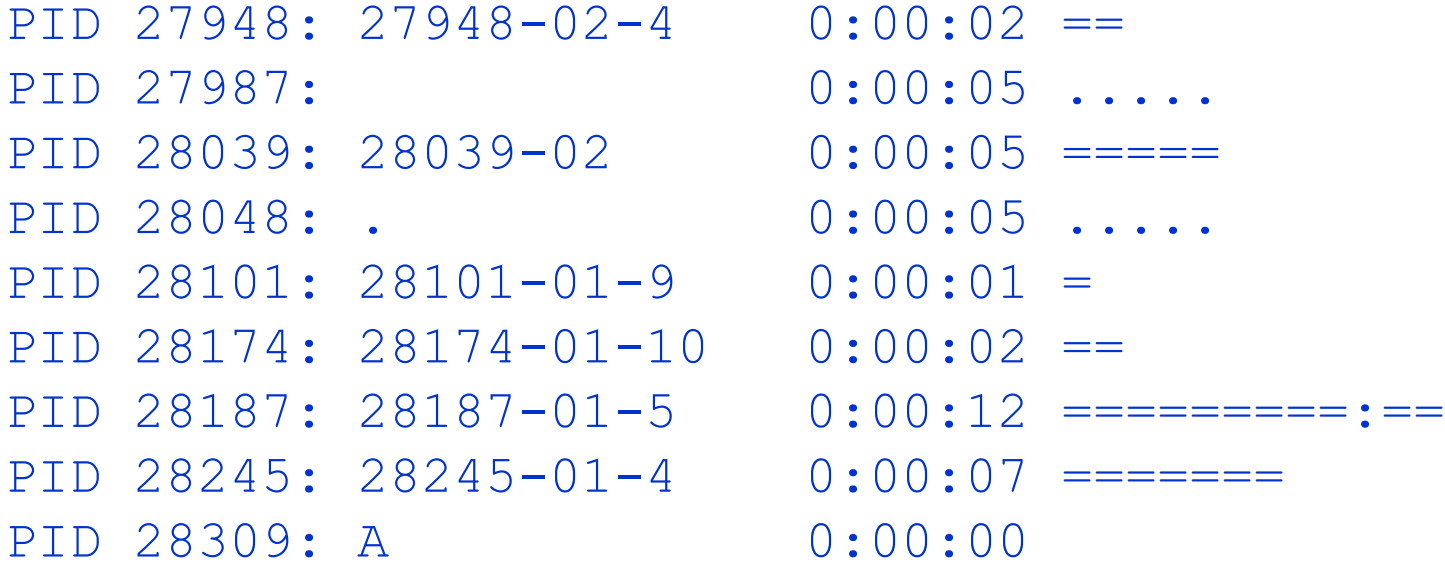

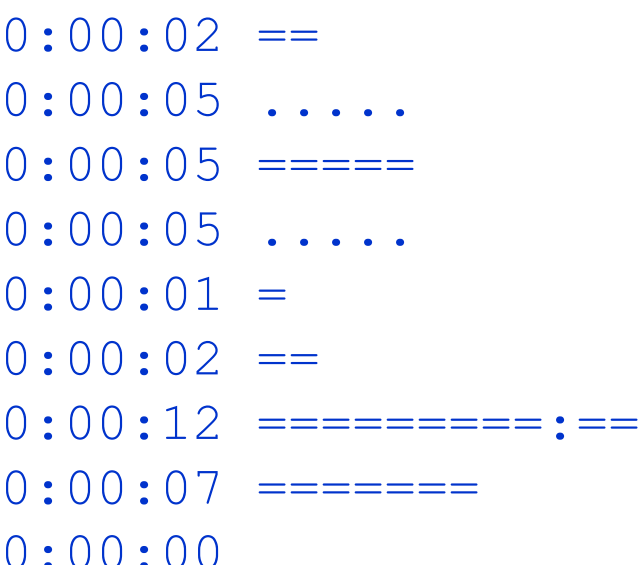

# monitoring health: amavisd-nanny mostly idle

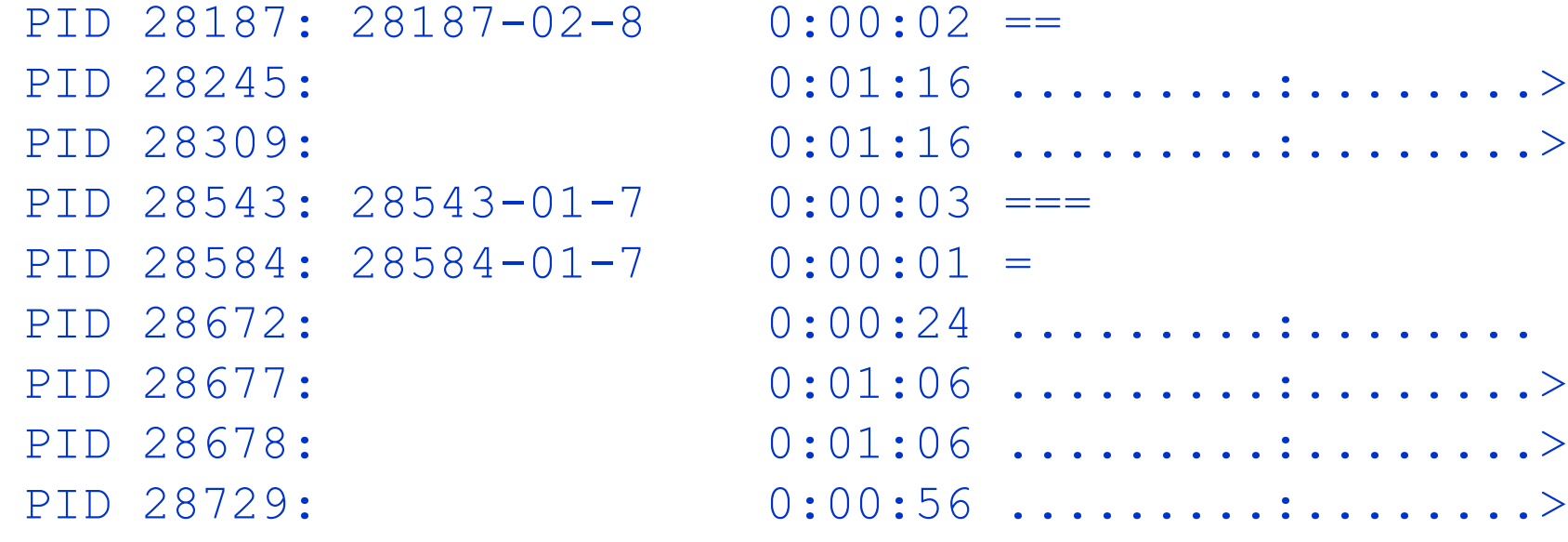

# monitoring health: amavisd-nanny touble - crashed programs

PID 25408: 25408-01 went away 0:02:27 =================> PID 25496: 25496-01 went away 0:01:58 ==================> PID 25728: 25728-01 went away 0:02:06 =================>

- process no longer exists, but is still registered in db
- mail is still in MTA queue (temporary failure)
- common symptom: *Lock table is out of available locker entries*
- usual reason: bug in a library routine such as uulib

# Monitoring health: amavisd-nanny touble - looping or forgotten proc.

PID 25733: 25733-01 terminated 2:10:56 =========:=>

- amavisd-nanny sends SIGTERM first ■ amavisd-nanny sends SIGKILL 30 seconds later if necessary
- **E** active ttl = 10 minutes stuck active children  $\blacksquare$  idle ttl = 1 hour unused idle processs (may be normal)
#### troubleshooting

- amavisd-nanny
- amavisd log and MTA log
- increase log level if necessary
- selective debug: *@debug\_sender\_maps*
- selective debug: dedicated policy bank with elevated log
- search log for am\_id of a trouble message
- compare *'amavisd debug-sa*' to *'su vscan -c spamassassin -tD*'
- *strace -f amavisd foreground*

#### SpamAssassin tips - general

use auto whitelist 1 *# since SA 3.0.0 (2.x: \$sa\_auto\_whitelist)* choose locking method if needed

- envelope\_sender\_header Return-Path
- clear\_trusted\_networks
- Clear internal networks
- internal\_networks 10.0.0.0/8 172.16.0.0/12
- internal\_networks 192.168.0.0/16 192.0.2.0/24

# SpamAssassin tips: Bayes & AWL on SQL

- *sql/README, sql/README.bayes, sql/README.awl*
- # su vscan -c *'sa-learn --backup >backup.txt'*

```
 local.cf:
 bayes store module Mail::SpamAssassin::BayesStore::SQL
 bayes sql dsn DBI:mysql:sa:127.0.0.1:3306
  bayes_sql_override_username vscan
 bayes sql username vscan
 bayes sql password ...
```

```
user_awl_sql_username vscan
user_awl_sql_password ...
```
auto whitelist factory Mail::SpamAssassin::SQLBasedAddrList user\_awl\_dsn DBI:mysql:sa:127.0.0.1:3306

# su vscan -c *'sa-learn --restore backup.txt'*

# SpamAssassin tips: Bayes & AWL on SQL

- MySQL storage engines: MyISAM, InnoDB, ...
- configuration file: */etc/my.cnf*
- Transaction-safe tables: InnoDB available since MySQL 3.23.34a.
- Since MySQL 4.0 the InnoDB storage engine is enabled by default.
- SA 3.1 provides new module Mail::SpamAssassin::BayesStore::MySQL < bayes\_store\_module Mail::SpamAssassin::BayesStore::SQL > bayes\_store\_module Mail::SpamAssassin::BayesStore::MySQL
- REQUIRES MySQL version 4.1 or above to work properly!  $\Box$  provides rollback on error if bayes db table uses ENGINE=InnoDB  $\Box$  provides small boost in performance ALTER TABLE bayes expire ENGINE=InnoDB; ALTER TABLE bayes token ENGINE=InnoDB; ALTER TABLE bayes seen ENGINE=InnoDB;
- Btw, SA 3.1 has Razor2 as a plugin, disabled in init.pre

# SpamAssassin tips: Bayes & AWL on SQL

- **NylSAM may need repairing**
- */var/db/mysql/patsy.ijs.si.err* : 050324 19:27:02 [ERROR] Got error 126 when reading table './sa/bayes\_token' 050324 19:27:02 [ERROR] Got error 126 when reading table './sa/bayes\_token' 050324 19:27:02 [ERROR] Got error 126 when reading table './sa/bayes\_token' 050324 19:27:19 [ERROR] Got error 126 when reading table './sa/bayes\_token' 050324 19:27:21 [ERROR] Got error 126 when reading table './sa/bayes\_token' 050324 19:27:21 [ERROR] Got error 126 when reading table './sa/bayes\_token'
	- \$ mysql sa REPAIR TABLE bayes expire, bayes seen, bayes token, awl;

### Tips & Tricks: syslog.conf

- syslog priorities are derived from message log level:
	- level 0: LOG\_NOTICE
	- □ level 2: LOG\_INFO
	- **D** lower: LOG\_DEBUG
- 

```
\text{Slog} level = 2; \text{H} verbosity 0..5
```
\$SYSLOG LEVEL = 'user.debug';

 */etc/syslog.conf* : mail.crit;user.err /var/log/messages user.notice /var/log/amavisd.log mail.info /var/log/mail.log

user.info /var/log/amavisd-info.log user.debug /var/log/amavisd-debug.log mail.info;user.info /var/db/mailgraph/mail.log

Prepend '-' to a filename on Linux to disable sync !

#### Tips & Tricks - using env. variables

\$max\_servers = \$ENV{MAXPROC} || 3;

# Tips & Tricks: config DIRECTORY

my(\$d) = '/etc/amavis/conf.d'; *# do \*.cf or \*.conf files in this directory*

local(\*D); opendir(D,\$d) or die "Can't open dir \$d: \$!"; my(@d) = sort grep { $\Lambda$  (cf|conf)\$/ && -f} map { $\Lambda$ <sup>\*</sup>(.\*)\$/,"\$d/\$1"} readdir(D); closedir(D) or die "Can't close \$d: \$!";

```
for my $f (Qd) {
  printf("Reading config file %s\n", $f); $!=undef;
 defined(do f) or die(\frac{60}{2} ? "Error in f: \frac{60}{2}" : "Error reading f: f!");
}
```
## Tips & Tricks

- **S** \$spam quarantine method = 'sql:';
- $\blacksquare$  \$spam quarantine method = 'bsmtp:spam/spam-%m';
- $\blacksquare$  \$spam\_quarantine\_method = 'smtp:[127.0.0.1]:10025:quarantine@q.example.com';
- \$spam quarantine method = 'pipe:argv=/usr/local/sbin/0.sh spam-%b \${sender}';

# Tips & Tricks Perl 'tie' to bind hash to a database

my(\$filename) = "\$MYHOME/banned.cdb";

*# use existing CDB*  $my(\$per\_recip\_baned) = \{\};$ tie(%\$per\_recip\_baned,'CDB\_File',\$filename) or die "Tie to \$filename failed: \$!"; @banned\_filename\_maps = (\$per\_recip\_baned);

```
# creates an example CDB
use CDB_File;
my(\$hashref) = \{ 'user1@example.com' => 'NO-MS-DOWNLOADS,PASSALL,BLA',
  'user2@example.com' => 'PASSALL,NO-MS-DOWNLOADS',
  '.' => 'DEFAULT',
};
CDB_File::create(%$hashref, $filename, "$filename.tmp$$")
  or die "Can't create cdb $filename: $!";
```
# Tips & Tricks: @mynetworks\_maps tie with /etc/postfix/mynetworks.db

\$ postmap -n /etc/postfix/mynetworks

use BerkeleyDB; my(\$myPostfixNetworks) = {}; *# a ref to an anonymous assoc. array* tie(%\$myPostfixNetworks, 'BerkeleyDB::Hash', -Filename=>' */etc/postfix/mynetworks.db* ', -Flags=>DB\_RDONLY) or die "Can't open file mynetworks db: \$! \$BerkeleyDB::Error";

@mynetworks maps = (  $\mathcal{S}$ myPostfixNetworks, \@mynetworks );

# Tips & Tricks: load %local\_domains from Postfix bdb databases

```
use BerkeleyDB;
for my $fname (qw(
  /etc/postfix/mydestination.db
  /etc/postfix/virtual_alias_domains.db
  /etc/postfix/virtual_mailbox_domains.db
  /etc/postfix/relay_domains.db
)) {
  my($db) = BerkeleyDB::Hash->new(-Filename=>$fname, -Flags=>DB_RDONLY);
  defined $db or die "BerkeleyDB opening $fname failed: $BerkeleyDB::Error $!";
 my(\$curson) = \$db - >db cursor;
  defined $cursor or die "BerkeleyDB db_cursor error: $BerkeleyDB::Error";
 my($key, $val, $stat); $key = ";while ( ($stat=$cursor->c_get($key,$val,DB_NEXT))==0 ) {
  for ($key,$val) { chop if \wedge000\z/ };
   $key = ".$key" unless $key=~/\@|^\./; # include its subdomains
   $local_domains{lc($key)} = 1; # consider this domain local
 }
  $stat==DB_NOTFOUND or die "BerkeleyDB c_get: $BerkeleyDB::Error $!";
  $cursor->c_close==0 or die "BerkeleyDB c_close error: $BerkeleyDB::Error";
 $db->db_close==0 or die "BerkeleyDB db_close error: $BerkeleyDB::Error $!";
}
```
## Tips & Tricks: other topics

- SMTP vs. LMTP for feeding amavisd
- what is 'clean but inconclusive' av scanner result (JPEG checker)

```
['test-jpeg',
 sub { use JpegTester();
      Amavis::AV::ask_av(\&JpegTester::test_jpeg, @ ) },
 ["{}/*"], undef, [1], qr/^(bad jpeg: .*)$/ ],
```
avoid non-C locale

```
%banned rules = (
 'NO-MS-EXEC'=> new RE( qr' \. (exe-ms);
 'PASSALL' => new RE( [qr'^{1} => 0] ),
  'ALLOW_EXE' => # pass executables except if name ends in .vbs .pif .scr .bat
   new_RE( qr'.\.(vbs|pif|scr|bat)$'i, [qr'^\.exe$' => 0] ),
 'ALLOW VBS' => # allow names ending in .vbs
  new RE([qr'.\iota.\varkappa bss' => 0]),
  'DEFAULT' => $banned_filename_re,
);
@banned filename maps = (
  { 'mark.martinec@ijs.si' => 'NO-MS-EXEC,PASSALL',
   'usenet@ijs.si' => 'ALLOW_EXE',
  'user2@ijs.si' => 'ALLOW_VBS',
  'user3@ijs.si' => 'ALLOW_VBS,ALLOW_EXE',
   '.' => 'DEFAULT',
  },
);
@banned filename maps = (
  { 'mark.martinec@ijs.si' => 'NO-MS-EXEC,PASSALL',
  'usenet@ijs.si' =>
   [ new RE( qr'.\.(vbs|pif|scr|bat)$'i, [qr'\lambda].exe$' => 0] ) ],
  'user2@ijs.si' =>
    [ new_RE( [qr'.\.vbs$' => 0] ) ],
  ' => [ $banned filename re ],
 },
);
```
#### security

http://www.ijs.si/software/amavisd/#sec-host http://www.ijs.si/software/amavisd/#sec-mua

- A segmentation violation in uulib kills the Perl process. Perl (and amavisd) has no chance of regaining control.
- uulib integer overflow, leading to buffer overflow
- ascii file is mistakenly considered a BinHex file and decoding attempted
- numbytes is -16777216
- fread(buffer, 1, (numbytes > 1024 ? 1024 : numbytes), ...)
- Convert-UUlib-1.05 brings fixed (unofficial) uulib, thanks to Robert Lewis and Marc Lehmann

# Questions?

**nailing list** 

...

**hang around and ask**